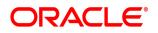

# **Oracle<sup>®</sup> Documaker**

# Using the Remote Access Control Library

version 12m R1 (12.4.0)

Part number: E57338-01 January 2015

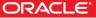

Copyright © 2009, 2015 Oracle. All rights reserved.

The Programs (which include both the software and documentation) contain proprietary information; they are provided under a license agreement containing restrictions on use and disclosure and are also protected by copyright, patent, and other intellectual and industrial property laws. Reverse engineering, disassembly, or decompilation of the Programs, except to the extent required to obtain interoperability with other independently created software or as specified by law, is prohibited.

The information contained in this document is subject to change without notice. If you find any problems in the documentation, please report them to us in writing. This document is not warranted to be error-free. Except as may be expressly permitted in your license agreement for these Programs, no part of these Programs may be reproduced or transmitted in any form or by any means, electronic or mechanical, for any purpose.

If the Programs are delivered to the United States Government or anyone licensing or using the Programs on behalf of the United States Government, the following notice is applicable:

#### **U.S. GOVERNMENT RIGHTS**

Programs, software, databases, and related documentation and technical data delivered to U.S. Government customers are "commercial computer software" or "commercial technical data" pursuant to the applicable Federal Acquisition Regulation and agency-specific supplemental regulations. As such, use, duplication, disclosure, modification, and adaptation of the Programs, including documentation and technical data, shall be subject to the licensing restrictions set forth in the applicable Oracle license agreement, and, to the extent applicable, the additional rights set forth in FAR 52.227-19, Commercial Computer Software--Restricted Rights (June 1987). Oracle USA, Inc., 500 Oracle Parkway, Redwood City, CA 94065.

The Programs are not intended for use in any nuclear, aviation, mass transit, medical, or other inherently dangerous applications. It shall be the licensee's responsibility to take all appropriate fail-safe, backup, redundancy and other measures to ensure the safe use of such applications if the Programs are used for such purposes, and we disclaim liability for any damages caused by such use of the Programs.

The Programs may provide links to Web sites and access to content, products, and services from third parties. Oracle is not responsible for the availability of, or any content provided on, third-party Web sites. You bear all risks associated with the use of such content. If you choose to purchase any products or services from a third party, the relationship is directly between you and the third party. Oracle is not responsible for: (a) the quality of third-party products or services; or (b) fulfilling any of the terms of the agreement with the third party, including delivery of products or services and warranty obligations related to purchased products or services. Oracle is not responsible for any loss or damage of any sort that you may incur from dealing with any third party.

Oracle, JD Edwards, and PeopleSoft are registered trademarks of Oracle Corporation and/or its affiliates. Other names may be trademarks of their respective owners.

# **Using the Remote Access Library**

The Remote Access Library (RACLib) was created to give non-Oracle applications the ability to start, stop, and control (to some degree) the Documaker Workstation, also known as the Processing System and PPS. The library provides API functions that can be called from any computer language that can interface to C functions in a DLL. In addition, an ActiveX component (RacCo) is provided for Windows.

This document discusses using Remote Access in one of two ways: through the RacCo ActiveX component or through direct API function calls. The various API functions provided by RACLib are described in detail in this manual as a <u>Function Reference</u>. The RacCo library is detailed in the <u>ActiveX Object Reference</u> and the <u>Class</u> <u>Reference</u>. Topics covered include using C, C++, Visual Basic, and Oracle forms to remotely access the Documaker Workstation.

# Verifying Access to the System

# Run Documaker Workstation

Before beginning to use the Remote Access Library to customize Documaker Workstation, make sure Documaker Workstation works in your environment. You should be able to run the *AFEMNW32.EXE* program to access your archives and do forms entry (if needed in your environment). For more information on setting up the system, refer to the Documaker Workstation Administration Guide and the Documaker Workstation User Guide.

# Path statement

When you write your own application to access Documaker Workstation your program will need to locate and load DLLs and INI files that Documaker Workstation uses. Your application will make calls into RACLib, which will then call into other DLL files of Documaker Workstation. Therefore, the PATH environment variable should include Documaker Workstation program files location. Verify that the PC's PATH= variable includes the program files location; such as C:\FAP\DLL.

The normal Documaker Workstation installation process updates the PATH= variable to include the program directory.

# Troubleshooting

- Check your path statement. You should have C:\FAP\DLL (if that is the installed location) in your path statement. Be sure that it is in your path after a reboot.
- Check your working directory. If you are running from an icon make sure the working directory is correct.
- Check your INI settings. The INI files may be missing and you may have incorrect directory path statements.
- Check to see if the shipping sample (SAMPCO) works. If not, perhaps you need to go through installation again.

# Using the ActiveX Component (RacCo)

# Library Platforms

| Win 32 | OS/2 | Win 16 | MVS | Unix | OS/400 |
|--------|------|--------|-----|------|--------|
| RACCO  |      |        |     |      |        |

Library Header Files

RACAPI.H, CRACLIB.H

# **Overview of Component**

The component code is responsible for...

- Determining current window handle that will be passed to RACLib functions. The RACLib functions create a window from the handle passed to them.
- Calling the <u>RACTerminate</u> function when the component destructs and before additional calls to RACLib functions.
- Loading the RACLib DLL (RACW32.DLL) dynamically.

# Registering the ActiveX Component

You must register the RACCO.DLL file in the Windows registry to make the Remote Access Component (RacCo) available. To do so:

- Within the MS-DOS command prompt change directory to Documaker Workstation program directory. cd c:\fap\dll
- Type: regsvr32 racco.dll

• Windows will display a message that shows the registration was successful.

# **Component Classes**

| Name      | Description         |
|-----------|---------------------|
| RacVw     | View an archive     |
| RacEdit   | Edit a form set     |
| RacImport | Import transactions |
| RacProxy  | Edit form sets      |

# **Using Visual Basic**

## How to use the component from Visual BASIC

### 1. Register component.

From the command line, you can run the following program. Regsvr32 racco.dll

If you need to unregister the component, type the following. Regsvr32 /u racco.dll

### 2. Introduce the type library to the Visual BASIC project.

Select the Project menu.

Select References.

Click the checkbox beside RacCo 'V.v' Type Library. (V.v indicates the version number)

### 3. Now you can declare an object of the type RacVw.

See Example below.

Public RacLib as RacVw

The <u>RACSetWorkingPath</u> API can be used to set the current working directory to the MRL data set you want your application and DAP to work with. A good place to call this function is on the Form Load event, since the MRL should be the current directory before you can work with data in the directory.

# Example

The following sample code fragments retrieve an archived form set. The sample uses the SAMPCO master resource library that ships with Documaker Workstation. It creates a <u>RacVw</u> object and uses the <u>SetWorkingDir</u> method to set the working directory then calls <u>ViewByKey</u> to display the archive list selection window in Documaker Workstation.

First, we declared a RacVw object variable in the Declarations area of the form1 source file.

Public vbRacVw As RacVw

Next, the RacCo object is created and methods are called in sub-routines of the form1 source file. When the form is loaded, the <u>RacVw</u> object is created and the working path is set.

```
Private Sub Form_Load()
```

```
Set vbRacVw = New RacVw
vbRacVw.SetWorkingDir "c:\fap\mstrres\sampco"
End Sub
```

When a form button is pressed, RacCo is asked to retrieve archives that have a Key1 value starting with "F".

```
Private Sub cmdRACRetArc_Click()
    vbRacVw.ViewByKey "F", "", ", 1, 0
End Sub
```

When the <u>ViewByKey</u> method executes, a window is created to display the form set in and the following Archive List window appears.

| Policy #         Created         Date         TR         ST           333         11/03/1999         11/03/1999         NB         P           4444         11/03/1999         11/03/1999         NB         P           33900         10/01/1999         11/03/1999         NB         P | T |
|----------------------------------------------------------------------------------------------------|---|
| 4444 11/03/1999 11/03/1999 NB P                                                                                                    |   |
|                                                                                                    |   |
| 22929 10/21/1999 11/02/1999 ND P                                                                                                    |   |
|                                                                                                    |   |
| 3333 10/31/1999 11/03/1999 NB P                                                                                                    |   |
| 999 10/31/1999 10/31/1999 NB P                                                                                                    | _ |
| 3299 10/31/1999 10/31/1999 NB P                                                                                                    |   |
| 12345 04/08/1999 04/08/1999 NB AR                                                                                                    |   |

Once a policy is selected, the form set appears in the created window.

# Using C++

## Files

| File Type    | Windows   |
|--------------|-----------|
| ActiveX DLL  | RACCO.DLL |
| Type Library | RACCO.TLB |

# Example

The following sample code fragments retrieve an archived form set. The sample uses the SAMPCO master resource library that ships with Documaker Workstation. It creates an <u>IRacVw</u> object and uses the <u>SetWorkingDir</u> method to set the working directory then calls <u>ViewByKey</u> to display the archive list selection window in Documaker Workstation.

First, we create a RacCo object's <u>IRacVw</u> class using the type RACCO.*TLB* library. In the Microsoft Visual Studio you can choose:

• Select the View menu.

- Select Class Wizard...
- Select Add Class...
- Select From a type library...
- Locate RACCO.TLB

Next, create an instance of the <u>IRacVw</u> object when the application is initialized. Then set the working path for RacCo.

```
pRacVw = new IRacVw();
if (pRacVw != NULL)
{
    pRacVw->CreateDispatch("DocuCorpDAPRacCo.RacVw");
    pRacVw->SetWorkingDir("c:\\fap\\mstrres\\sampco");
}
```

When a menu item is selected, RacCo is asked to retrieve archives that have a Key1 value starting with "F".

PRacVw->ViewByKey("F", "", "", 1, 0);

When the <u>ViewByKey</u> method executes, a window is created to display the form set in and the following Archive List window appears.

| company:<br>= |      |         | Policy |            | 11/14/19 | 99 |          |
|---------------|------|---------|--------|------------|----------|----|----------|
| Poli          | cy # | Cre     | ated   | Date       | TR       | ST | <u>[</u> |
| 333           |      | 11/03/1 | 999    | 11/03/1999 | NB       | Р  |          |
| 4444          |      | 11/03/1 | 999    | 11/03/1999 | NB       | P  |          |
| 0000          |      | 10/31/1 | 999    | 11/03/1999 | ND       | P  |          |
| 3333          |      | 10/31/1 | 999    | 11/03/1999 | NB       | P  |          |
| 999           |      | 10/31/1 | 999    | 10/31/1999 | NB       | P  |          |
| 3299          |      | 10/31/1 | 999    | 10/31/1999 | NB       | P  |          |
| 12345         |      | 04/08/1 | 999    | 04/08/1999 | NB       | AR |          |

Once a policy is selected, the form set is displayed in the created window.

# **Using API Functions**

# Library Platforms

| Win 32 | MVS | Unix | OS/400 |
|--------|-----|------|--------|
| RACW32 |     |      |        |

Library Header Files

RACAPI.H, RACLIB.H

# **Overview of API Functions**

Oracle Insurance's RACLib was created to give non-Oracle applications the ability to start (and to somewhat control) the form's entry system.

RACLib supports both a modal or non-modal session. A modal session will assume control of window message handling and only return once the user completes form entry. A non-modal session relies upon the controlling application for message handling.

A non-modal session allows an external application to remain responsive to message commands. However, this greater control result in a little more complexity because the application becomes responsible for ensuring that the entry system performs all the necessary operations to collect and save data.

This reference includes those functions exported by RACLib for use by external applications. External applications can either include the *RACAPI.H* header into the source and link with the RAC import library (*RACW32.LIB*), or manually load the DLL thus querying the procedure address by name before each call. The examples in this documentation will assume the application is linked with RACLib.

For those applications that attempt to query procedures by name, it will still be important to note the prototypes of these functions. Calling a function indirectly (as this manner suggests) does not ensure the correct calling convention is used or that the correct size of parameter is pushed. When in doubt, provide a proper variable cast (especially when a "long" variable is required under Windows).

Most functions are prototyped with the calling convention defined by \_RACAPI, others use EXPENTRY defines.

The definition of \_RACAPI is:

#ifdef WIN32
#define \_RACAPI WINAPI
#define \_RACAPIPTR WINAPI
#endif

The type EXPENTRY is defined for Windows as:

#ifdef \_\_WIN\_\_\_ #define EXPENTRY far pascal #endif

Please note that \_VMMAPI for Windows 32-bit is defined as nothing.

```
#ifdef WIN32
    #define _VMMAPI
#endif
```

This is included for platform compatibility and may change in the future.

# **Archive Functions**

| Function              | Description                       |
|-----------------------|-----------------------------------|
| RACRetrieve           | Display transaction from archive. |
| RACRetrieveArchive    | View form set specified.          |
| RACRetrieveArchiveHab | View form set specified.          |
| RACViewByKey          | View form set specified.          |
| RACViewByKeyHab       | View form set specified.          |
| RACViewData           | View form set specified.          |
| RACViewDataHab        | View form set specified.          |

# **Entry Functions**

| Function                    | Description                                  |
|-----------------------------|----------------------------------------------|
| RACCreate                   | Create a New WIP Entry                       |
| RACCreateEntry              | Create a New WIP Entry                       |
| RACCreateWipEntry           | Create a New WIP Entry                       |
| RACEditData                 | View form set specified.                     |
| RACEntry                    | Start the Entry (PPS) System.                |
| RACMain                     | Remote Start of Entry (MODAL)                |
| RACSave                     | Save transaction.                            |
| RACThread                   | New Process operating within another window. |
| RACUpdate                   | Edit an existing WIP entry.                  |
| <b>RACWipSelectFunction</b> | WIP selection support function.              |
| RACWipSelection             | Support function for WIP selection           |

# **Error Functions**

| Function          | Description                         |
|-------------------|-------------------------------------|
| RACGetDescription | Return description of error message |
| RACGetStatus      | Get Last Error Status Code          |
| RACSetStatus      | Set the Error Status Code           |

# Form Set Functions

| Function                  | Description                             |
|---------------------------|-----------------------------------------|
| RACCountPages             | Count the pages in a form set           |
| RACFindCompanyLOB         | Locate a specified Key1 and Key2 values |
| <b>RACFindTransaction</b> | Locate a specified transaction          |

# **Proxy Functions**

The proxy file is the file representation of one DAP transaction. Usually, it is the archive transaction. This file has enough information for the Power Office application to be able to get the key information for display. Additionally, if needed, it has form names, section names, field data, and so on, so the application can invoke some kind of text search mechanism. Therefore, proxy files can be thought of as another import/export file format.

| Function          | Description                                                                   |
|-------------------|-------------------------------------------------------------------------------|
| RACArchive2Proxy  | Display transaction from archive.                                             |
| RACSaveAsProxy    | Save the current form set in the current AFEData structure into a proxy file. |
| RACSetProxyHandle | Set the document handle of a proxy file for <u>RACViewProxy</u> .             |
| RACViewProxy      | Display archive from proxy file.                                              |

# **Session Functions**

Multiple Sessions RACLib allows Documaker Workstation to have concurrent multiple desktops within the same process. Each window can perform different WIP and ARCHIVE functions within the same process concurrently and independent of the other session. A window's handle identifies each session. The <u>RACInit</u> function attaches Documaker Workstation to a window's handle. This window's handle can be obtained by calling <u>RACGetFrameWindow</u>.

The window's handle returned by <u>RACGetFrameWindow</u> will change after each successive call to <u>RACInit</u>.

<u>RACInit</u> can be called from another function within RACLib or external to RACLib. The following RACLib functions call <u>RACInit</u> internally. Therefore, if you make successive calls to any of these APIs we have new session.

- RACViewData
- RACViewByKey
- <u>RACRetrieveArchive</u>
- RACMain
- RACInitCtrl
- RACInitAll
- RACThread

The maximum number of sessions can be defined with the following INI option:

This example sets the maximum to five sessions. Therefore, the sixth call to <u>RACInit</u> will fail. The current version of RACLib will support no more than 10 concurrent sessions.

| Function          | Description                                    |
|-------------------|------------------------------------------------|
| RACGetSession     | Get the session for this window                |
| RACSetCurSession  | Set this window to be the current session.     |
| RACSetSessionMenu | Set the menu's handle in the session structure |
| RACTermSession    | Terminate Entry Session.                       |

# **System Functions**

#### **Command Line Arguments**

This module parses command line arguments and keeps the valid arguments in a static structure.

The pointer to the structure is NULL initially, but it's filled by the <u>RACSetCmdLineArg</u> function. The memory for the structure is static, but there is a linked list's handle that is created via <u>VMMCreateList</u>. This handle will not survive <u>RACTerminate</u>. Therefore, <u>RACSetCmdLineArg</u> will need to be called before each <u>RACInit</u>.

This pointer to the command line structure is set to static memory when <u>RACSetCommandLineArg</u> is called successfully.

| Function      | Description                  |
|---------------|------------------------------|
| RACClose      | Close.                       |
| RACGetAFEData | Get the Entry Data Structure |

| RACInit           | Initialize Entry System                                                                             |
|-------------------|----------------------------------------------------------------------------------------------------|
| RACInitAll        | Initialize Entire Entry System.                                                                     |
| RACInitCtrl       | Initialize Entry System (menu and accelerator control).                                             |
| RACLibVersion     | Get library version information.                                                                    |
| RACLoadIni        | Load the INI file.                                                                                  |
| RACPackDatabase   | Pack the database.                                                                                  |
| RACRestorePath    | Restore original working directory.                                                                 |
| RACSetCmdLineArg  | This allows historical command line options for AFEMAIN program to be passed to<br><u>RACInit</u> . |
| RACSetIniFile     | Sets the INI file path name used by RACLib functions.                                               |
| RACSetWorkingPath | Set current working directory.                                                                      |
| RACTerminate      | Terminate Entry Session.                                                                            |
| RACWorkingPath    | Establish correct working directory.                                                                |

# Window Functions

| Function             | Description                                                                    |
|----------------------|--------------------------------------------------------------------------------|
| RACCommand           | Request command execution.                                                     |
| RACEnableMenu        | Change to the Entry Menu.                                                      |
| RACGetAccelHandle    | Get the Accelerator Table Handle                                               |
| RACGetClientWindow   | Return client window.                                                          |
| RACGetFrameWindow    | Return frame window.                                                           |
| RACGetMenuHandle     | Get the Entry Menu Handle.                                                     |
| RACGetOrigMenuHandle | Get the Original Menu Handle.                                                  |
| RACHookProc          | Windows accelerator hook procedure                                             |
| RACLoadMenu          | This function will query the INI file for the MEN.RES compatible file to load. |
| RACMainWndProc       | Documaker Workstation message handler.                                         |
| RACModal             | Start Modal Entry.                                                             |
| RACRemoveScrollbar   | Remove the scroll bar from window.                                             |
| RACRestoreMenu       | Restore the Original Menu.                                                     |
| RACSetCaptionOff     | Set caption off for this window.                                               |
| RACSetCaptionOn      | Set caption on for this window.                                                |
| RACSetHook           | Establish Windows message hook.                                                |
| RACSetParent         | Set parent window.                                                             |
| RACSubClass          | Subclass a window's procedure with <u>RACMainWndProc</u> .                     |
| RACUnhook            | Remove Windows message hook.                                                   |

# Using C/C++

The Remote Access Library (RACLib) was created using the C/C++ computer language. It is a natural fit to call the API functions from your C source. You can include the *RACAPI.H* header file and link the import library. The **Function Reference** in this document details the functions and their declaration syntax.

# Files

| File Type      | Windows    |
|----------------|------------|
| Include file   | RACAPI.H   |
| Import library | RACW32.LIB |
| DLL            | RACW32.DLL |

# Example

The following sample code fragments retrieve an archived form set. The sample uses the SAMPCO master resource library that ships with Documaker Workstation. It sets the working directory by using the <u>RACSetWorkingPath</u> API function then calls <u>RACRetrieveArchive</u> to display the archive list selection window in Documaker Workstation.

First, the RACLib header file RACAPI.H is included.

#include "racapi.h"

Next, the RACLib API functions are called in window procedure code when a menu item is selected. The working path is set then RACLib is asked to retrieve archives that have a Key1 value starting with "F".

RACSetWorkingPath("c:\\fap\\mstrres\\sampco"); RACRetrieveArchive(hWnd,"F","",",1,0);

When the RACRetrieveArchive function executes, a window is created to display the form set in and the following Archive List window appears.

|          |          |      |            | ·  |    |   |
|----------|----------|------|------------|----|----|---|
| Policy # | Cre      | ated | Date       | TR | ST | Ŀ |
| 333      | 11/03/19 | 999  | 11/03/1999 | NB | Р  |   |
| 4444     | 11/03/19 | 999  | 11/03/1999 | NB | P  |   |
| 00909    | 10/01/19 | 999  | 11/03/1999 | ND | Р  |   |
| 3333     | 10/31/19 | 999  | 11/03/1999 | NB | P  |   |
| 999      | 10/31/19 | 999  | 10/31/1999 | NB | P  |   |
| 3299     | 10/31/19 | 999  | 10/31/1999 | NB | P  |   |
| 12345    | 04/08/19 | 999  | 04/08/1999 | NB | AR |   |

Once a policy is selected, the form set is displayed in the created window.

# **Using Visual Basic**

To make direct function calls into RACLib, you must declare the API's to be used in the General Declarations section of the Visual Basic project. The RACLIB.*BAS* file has been provided that declares all the Remote Access API's. You can include or copy the contents of the RACLIB.*BAS* file into your project. The **Function Reference** in this document details the functions and their declaration syntax.

## Files

| File Type        | Windows    |
|------------------|------------|
| Declaration file | RACLIB.BAS |
| DLL              | RACW32.DLL |

# Example

The following sample code fragments retrieve an archived form set. The sample uses the SAMPCO master resource library that ships with Documaker Workstation. It sets the working directory by using the <u>RACSetWorkingPath</u> API function then calls <u>RACRetrieveArchive</u> to display the archive list selection window in Documaker Workstation.

First, the RACLib API functions are declared in the Declarations area of the form1 source file. These declarations can be found in RACLIB.BAS.

```
Private Declare Sub RACSetWorkingPath Lib "racw32.dll" _____
(ByVal filename As String)
Private Declare Function RACRetrieveArchive Lib "racw32.dll" _____
(ByVal hwndParent As Long, ______
ByVal Key1 As String, ______
ByVal Key2 As String, ______
ByVal keyID As String, ______
ByVal startpage As Long, ______
ByVal location As Long) As Long
```

Next, the RACLib API functions are called in sub-routines of the form1 source file. When the form is loaded, the working path is set.

```
Private Sub Form_Load()
    RACSetWorkingPath "c:\fap\mstrres\sampco"
End Sub
```

When a form button is pressed, RACLib is asked to retrieve archives that have a Key1 value starting with "F".

```
Private Sub cmdRACRetArc_Click()
    RACRetrieveArchive Form1.hwnd, "F", "", 1, 0
End Sub
```

When the RACRetrieveArchive function executes, a window is created to display the form set in and the following Archive List window appears.

| Company:<br>F |     | Business: Policy | 2          | Run Date<br>11/14/19 |    |   |
|---------------|-----|------------------|------------|----------------------|----|---|
| Poli          | cy# | Created          | Date       | TR                   | ST | Ŀ |
| 333           |     | 11/03/1999       | 11/03/1999 | NB                   | Р  |   |
| 4444          |     | 11/03/1999       | 11/03/1999 | NB                   | Р  |   |
| 00000         |     | 10/01/1999       | 11/03/1999 | ND                   | P  |   |
| 3333          |     | 10/31/1999       | 11/03/1999 | NB                   | P  |   |
| 999           |     | 10/31/1999       | 10/31/1999 | NB                   | P  | _ |
| 3299          |     | 10/31/1999       | 10/31/1999 | NB                   | P  |   |
| 12345         |     | 04/08/1999       | 04/08/1999 | NB                   | AR |   |

Once a policy is selected, the form set is displayed in the created window.

# Using ORACLE Forms

You can call direct function into RACLib through ORACLE Forms. You can specify the API's to be used in a *globalvar* package specification and package body. The **Function Reference** in this document details the functions and their declaration syntax.

# **Example Code**

This is how the <u>RACThread</u> function has been accessed from Oracle forms.

The *globalvar* package specification and package body was defined under "PROGRAM UNITS" in a specific form that accesses the RACLib functions. A pushbutton was defined in the Oracle form to start the <u>RACThread</u> function. An Oracle package is a set of functions and data that is grouped together. The package idea is similar to a C++ class.

This is the specification section similar to a class specification defined in the include file.

```
PACKAGE globalvar IS
threadactive NUMBER;
fh_mylib ora_ffi.libHandleType;
fh_windll ora_ffi.libHandleType;
fh_thread ora_ffi.funcHandleType;
fh_terminate ora_ffi.funcHandleType;
fh_getparent ora_ffi.funcHandleType;
END;
```

The *body* section contains function names and code that will be executed when the package is instantiated. In the *globalvar* package, there are no functions but the DLLs are loaded and the functions registered.

```
PACKAGE BODY globalvar IS
BEGIN
threadactive := 0;
fh_mylib := ora_ffi.load_library('E:REL10\FAP400\SHIPW32\','racw32.dll');
fh_windll := ora_ffi.load_library('D:\WINDOWS\SYSTEM\','user32.dll');
fh_thread := ora_ffi.register_function(fh_mylib, 'RACThread', ora_ffi.PASCAL_STD);
```

```
fh_terminate := ora_ffi.register_function(fh_mylib, 'RACTerminate',
ora_ffi.PASCAL_STD);
fh_getparent := ora_ffi.register_function(fh_windll, 'GetParent',
ora_ffi.PASCAL_STD);
ora_ffi.register_parameter(fh_thread, ORA_FFI.C_INT);
ora_ffi.register_return(fh_thread, ORA_FFI.C_INT);
ora_ffi.register_parameter(fh_terminate, ORA_FFI.C_INT);
ora_ffi.register_return(fh_terminate, ORA_FFI.C_INT);
ora_ffi.register_parameter(fh_getparent, ORA_FFI.C_INT);
ora_ffi.register_return(fh_getparent, ORA_FFI.C_INT);
ora_ffi.register_return(fh_getparent, ORA_FFI.C_INT);
END globalvar;
```

The following code was placed in the trigger section under a WHEN\_BUTTON\_PRESSED event. We obtain the parent of the current window so the <u>RACThread</u> window will not be placed inside the pushbutton.

```
declare
FUNCTION i TestDll(funcHandle in ora ffi.funcHandleType,
aNumber in BINARY INTEGER) RETURN BINARY INTEGER;
pragma interface(c, i TestDll, 11265);
FUNCTION i Term(funcHandle in ora ffi.funcHandleType,
aNumber in BINARY INTEGER) RETURN BINARY INTEGER;
pragma interface(c, i_Term, 11265);
windowH BINARY INTEGER;
begin
if globalvar.threadactive = 1 then
windowH := i Term(globalvar.fh terminate, windowH);
end if;
windowH := Get Item Property(name in('SYSTEM.CURSOR ITEM'), WINDOW HANDLE);
windowH := i_TestDll(globalvar.fh_getparent, windowH);
windowH := i TestDll(globalvar.fh_thread, windowH);
globalvar.threadactive := 1;
end;
```

# **Tips and Techniques**

# Verify that you can access Documaker Workstation before you customize it with RACLib/RacCo.

# Run Documaker Workstation

Before beginning to use the Remote Access Library to customize Documaker Workstation, you **must** verify that Documaker Workstation works in your environment. You should be able to run the *AFEMNW32.EXE* (if using Win32 product) to access your archives and do forms entry (if needed in your environment). For more information on setting up Documaker Workstation, refer to the Documaker Workstation Administration Guide and the Documaker Workstation User Guide.

## Path statement

When you write your own application to access Documaker Workstation your program will need to locate and load DLLs and INI files that Documaker Workstation uses. Your application will make calls into RACLib, which will then call into other DLL files of Documaker Workstation. Therefore, the PATH environment variable should include Documaker Workstation program files location. Verify that the PC's PATH= variable includes the program files location; such as C:\FAP\DLL.

The normal Documaker Workstation installation process updates the PC's PATH= variable to include the program directory.

# Troubleshooting

- Check your path statement. You should have C:\FAP\DLL (if that is the installed location) in your path statement. Be sure that it is in your path after a reboot.
- Check your working directory. If you are running from an icon make sure the working directory is correct.

- Check your INI settings. The INI files may be missing and you may have incorrect directory path statements.
- Check to see if the shipping sample (SAMPCO) works. If not, perhaps you need to go through installation again.

# Check that the working directory and INI file settings are always accessible from your application.

Documaker Workstation uses the working directory path to locate the *FSIUSER.INI* and *FSISYS.INI* files. Within these INI files are path and file settings that the system uses to locate numerous other files and resources. When you are remotely controlling Documaker Workstation, you need to be aware of this working directory system requirement. Therefore, your application should set the working directory path for RACLib/RacCo.

If your application can change its working directory while running, this can cause issues with RACLib/RacCo finding files and resources. For instance, a simple file open window can change the current working directory of an application.

RACLib/RacCo can have trouble finding files and resources if your INI files contain settings with relative paths and your application has changed its working directory while running. If you have this problem, try one of these possible solutions:

- Change your INI files to have absolute path settings
- Save and restore the working path around the process that can change your path. For instance, you could
  get the current working path before the file open window then restore it once finished.
- Set the working directory for RACLib/RacCo before running each remote access process (RAC)

**ActiveX Object Reference** 

# AfeProxy (IAfeProxy)

### AFE proxy class

### Syntax

#include <AFEPROXY.H>
class <u>AfeProxy</u> : public <u>CRacBase</u>

## Remarks

The proxy file is the file representation of one DAP transaction. Usually, it is the archive transaction. This file has enough information for the Power Office application to be able to get the key information for display. Additionally, if needed, it has form names, section names, field data, and so on, so the application can invoke some kind of text search mechanism. Therefore, proxy files can be thought of as another import/export file format.

There are two proxy objects in the RacCo component.

RacProxy

Queries information from the proxy file, like getting the key information.

AfeProxy

Displays an archived transaction based on the input proxy file. Additionally, it lets you create a proxy file from an archived transaction.

# **Overview**

## **Related Classes**

**CRacBase** 

# **Member Functions**

| Method           | Description                                    |
|------------------|------------------------------------------------|
| <u>CloseFile</u> | Close proxy file.                              |
| GetDocHandle     | Get the Documaker Workstation document handle. |
| <u>GetIndex</u>  | Get the index value for a field.               |
| LoadFile         | Load a proxy file.                             |
| LoadFileVar      | Load proxy file.                               |

# Details of AfeProxy class

Constructors

public AfeProxy(void)

# CloseFile

Close proxy file.

Syntax public void CloseFile(void)

# GetDocHandle

Get the Documaker Workstation document handle.

## Syntax

public void GetDocHandle(long\* docH)

| Parameter | Description      |
|-----------|------------------|
| docH      | Document handle. |

# GetIndex

Get the index value for a field.

## Syntax

public void GetIndex(BSTR fldName, BSTR\* fldText)

| Parameter | Description       |
|-----------|-------------------|
| fldName   | Field name.       |
| fldText   | Field text value. |

# LoadFile

Load a proxy file.

# Syntax

public void LoadFile(BSTR fileName)

| Parameter | Description |
|-----------|-------------|
| fileName  | File name.  |

# LoadFileVar

Load proxy file.

# Syntax

public void LoadFileVar(VARIANT\* fileName)

| Parameter | Description |
|-----------|-------------|
| fileName  | File name.  |

# **RacEdit (IRacEdit)**

Use this function to run Documaker Workstation for form entry.

## Syntax

#include <RACEDIT.H>
class <u>RacEdit</u> : public <u>CRacBase</u>

# **Overview**

## Remarks

Use this component to run Documaker Workstation for form entry. The component is an "in-process" DLL implemented with ATL. RACLib is responsible for the actual functionality of the component.

## **Related Classes**

**CRacBase** 

# **Member Functions**

| Method               | Description                                                            |
|----------------------|------------------------------------------------------------------------|
| RACMain              | Starts a modal session of the form entry system.                       |
| RACThread            | Starts a new process operating within another window.                  |
| SetINIPath           | Sets the path that Documaker Workstation uses to locate the INI files. |
| <u>SetParent</u>     | Use this function to set the parent window.                            |
| SetRacLibDII         | Set path and file name for RACLib.                                     |
| <u>SetWorkingDir</u> | Set working directory for RACLib DLL.                                  |

# Details of RacEdit class

# Constructors public RacEdit(void)

# RACMain

Starts a modal session of the form entry system.

public void RACMain(BSTR transaction, BSTR company, BSTR lob, BSTR policy, BSTR description, BSTR userid, BSTR sysid, long mode)

| Parameter   | Description                                                                                                    |
|-------------|----------------------------------------------------------------------------------------------------|
| transaction | A string that represents one of the valid [TRANSACTIONS] abbreviations defined in<br>the INI file. For instance:<br>"NB" for New Business<br>"EN" for Endorsement<br>and so on.            |
| company     | A string that represents the first WIP key value (which is also the first component of a line from the FORM.DAT). This parameter is usually referred to as the "Company" value.            |
| lob         | A string that represents the second WIP key value (which is also the second component of a line from the FORM.DAT). This parameter is usually referred to as the "Line of Business" value. |
| policy      | A string that represents the WIP key ID value. This parameter is usually referred to as the "ID Number" value.                                                                             |
| description | A string that should be assigned as the WIP description value.                                                                                                    |
| userid      | A string that corresponds to a valid user ID with access to the Entry module.                                                                                                    |
| sysid       | Not currently used.                                                                                                    |
| mode        | A valid RACLib action. Currently defined:<br>1 = <u>AFEACTION_CREATE</u> = Create new WIP.<br>2 = <u>AFEACTION_UPDATE</u> = Update existing WIP.                                           |

## Remarks

Starts a modal session similar to starting Documaker Workstation (*AFEMNW32.EXE*). No other initialization or termination functions need to be called by the user's application.

Since this function starts a modal session, it does not return until the session completes. It will take over the main window handling and replace the existing menu. The new menu will be created from the file specified by the [ALTMENU] setting in the INI file. If omitted, the menu will default to the file specified by the [MENU] setting in the INI file.

The original menu will be restored before returning. During initialization, the login screen can appear if the user ID is not specified by the parameter and is not specified in the INI file.

This method calls <u>RACMain</u> in RACLib.

## RACThread

Starts a new process operating within another window.

public void RACThread(long hndl)

| Parameter | Description                             |
|-----------|-----------------------------------------|
| hndl      | Parent window to start this application |

### Remarks

It is assumed that the window handle passed represents the area that must contain the program. A frame window is created inside this area. It then starts the Entry module after the usual initialization.

This method calls the <u>RACThread</u> in RACLib.

## **SetINIPath**

Sets the path Documaker Workstation uses to locate the INI files.

### Syntax

public void SetINIPath(BSTR iniPath)

| Parameter | Description              |
|-----------|--------------------------|
| iniPath   | Path name for INI files. |

#### Remarks

The system will load FSISYS.INI and FSIUSER.INI from that location. This method calls <u>RACSetIniFile</u> in RACLib.

# SetParent

Use this function to set the parent window.

### Syntax

public void SetParent(HWND hwnd)

| Parameter | Description       |
|-----------|-------------------|
| hwnd      | Handle of window. |

### Remarks

This method calls **<u>RACSetParent</u>** in RACLib.

## SetRacLibDII

Set path and file name for RACLib.

public void SetRacLibDII(BSTR racLibPath)

| Parameter  | Description        |
|------------|--------------------|
| racLibPath | Library path name. |

## Remarks

If this method is not used the component will default to RACW32.DLL.

# **SetWorkingDir**

Set working directory for RACLib DLL.

## Syntax

public void SetWorkingDir(BSTR workDir)

| Parameter | Description             |
|-----------|-------------------------|
| workDir   | Working directory path. |

# Remarks

This method also sets the FSIUSER environment variable. It calls <u>RACSetWorkingPath</u> in RACLib.

# **RacImport (IRacImport)**

Use this function to run Documaker Workstation for form entry.

### Syntax

#include <RACIMPOR.H> class <u>RacImport</u> : public <u>CRacBase</u>

# **Overview**

## Remarks

Use this component to run Documaker Workstation for form entry. The component is an "in-process" DLL implemented with ATL. RACLib is responsible for the actual functionality of the component.

### **Related Classes**

**CRacBase** 

# **Member Functions**

| Method               | Description                                                            |
|----------------------|------------------------------------------------------------------------|
| RACEditData          | View and edit a form set.                                              |
| SetINIPath           | Sets the path that Documaker Workstation uses to locate the INI files. |
| SetRacLibDll         | Set path and file name for RACLib.                                     |
| <u>SetWorkingDir</u> | Set working directory for RACLib DLL.                                  |

# Details of RacImport class

## Constructors

public RacImport(void)

# RACEditData

View and edit a form set.

### Syntax

public void RACEditData(long hndl, BSTR fileName)

| Parameter | Description                                |
|-----------|--------------------------------------------|
| hndl      | Parent window to contain this application. |
| fileName  | Name of file to import.                    |

# **SetINIPath**

Sets the path Documaker Workstation uses to locate the INI files.

## Syntax

public void SetINIPath(BSTR iniPath)

| Parameter | Description              |
|-----------|--------------------------|
| iniPath   | Path name for INI files. |

## Remarks

The system will load FSISYS.INI and FSIUSER.INI from that location. This method calls <u>RACSetIniFile</u> from RACLib.

# SetRacLibDII

Set path and file name for RACLib.

## Syntax

public void SetRacLibDII(BSTR racLibPath)

| Parameter  | Description         |
|------------|---------------------|
| racLibPath | Library patch name. |

## Remarks

If this method is not used the component will default to racw32.dll.

# SetWorkingDir

Set working directory for RACLib DLL.

## Syntax

public void SetWorkingDir(BSTR workDir)

| Parameter | Description             |
|-----------|-------------------------|
| workDir   | Working directory path. |

## Remarks

This method also sets the FSIUSER environment variable.

# RacProxy (IRacProxy)

Use this function to run Documaker Workstation for form entry.

### Syntax

#include <RACPROXY.H>
class <u>RacProxy</u> : public <u>CRacBase</u>

# **Overview**

## Remarks

Use this component to run Documaker Workstation for form entry. The component is an "in-process" DLL implemented with ATL. RACLib is responsible for the actual functionality of the component.

### **Related Classes**

**CRacBase** 

# **Member Functions**

| Method               | Description                                                            |
|----------------------|------------------------------------------------------------------------|
| <u>CloseView</u>     | Close the form set                                                     |
| RACArchive2Proxy     | Display transaction from archive.                                      |
| RACCommand           | Request command execution.                                             |
| RACSetCaptionOff     | Set caption off for this window.                                       |
| RACSetCaptionOn      | Set caption on for this window.                                        |
| RACViewAfeProxy      | Display archive from proxy file.                                       |
| RACViewProxy         | Display archive from proxy file.                                       |
| RemoveScrollBar      | Remove the scroll bar from window.                                     |
| SetINIPath           | Sets the path that Documaker Workstation uses to locate the INI files. |
| SetRacLibDII         | Set path and file name for RACLib.                                     |
| <u>SetWorkingDir</u> | Set working directory for RACLib DLL.                                  |

# Details of RacProxy class

Constructors

public RacProxy(void)

# **CloseView**

Close the form set

Syntax

public void CloseView(void)

## Remarks

Close the form set in the <u>RACViewProxy</u> session but don't end the session, by keeping the session alive we can avoid doing another initialization for RACLib.

# RACArchive2Proxy

Display transaction from archive.

## Syntax

public void RACArchive2Proxy(long hwnd, BSTR Key1, BSTR Key2, BSTR KeyID, short startpage, BSTR\* proxyfile)

| Parameter | Description                                            |
|-----------|--------------------------------------------------------|
| hwnd      | The parent window to contain this application.         |
| Key1      | Search data for Key1.                                  |
| Key2      | Search data for Key2.                                  |
| KeylD     | Search data for KeyID.                                 |
| startpage | Page to begin display of form set.                     |
| proxyfile | Character pointer that contains name of the proxy file |

## Remarks

Display an archived transaction and allow user to store a proxy file pointing to the transaction in archive. Transactions are filtered the same as <u>RACRetrieveArchive</u>.

This method calls <u>RACArchive2Proxy</u> in RACLib.

# RACCommand

Request command execution.

Syntax

public void RACCommand(long cmd)

Parameter

Description

Command ID

#### Remarks

This will send the main window a command message corresponding to the command ID passed as a parameter. Most often, this function will be used during a non-modal session to pass in the IDs associated with WM\_COMMAND messages. You must initialize the system before you call this function.

This method calls <u>RACCommand</u> in RACLib.

## RACSetCaptionOff

Set caption off for this window.

#### Syntax

public void RACSetCaptionOff(void)

#### Remarks

Set caption off for this window. This method calls <u>RACSetCaptionOff</u> in RACLib.

## RACSetCaptionOn

Set caption on for this window.

#### Syntax

public void RACSetCaptionOn(void)

### Remarks

Set caption on for this window. This method calls <u>RACSetCaptionOn</u> in RACLib.

# RACViewAfeProxy

Display archive from proxy file.

#### Syntax

public void RACViewAfeProxy(long hwnd, AfeProxy\* obj, short page, short isChildWindow)

| Parameter | Description                                                |
|-----------|------------------------------------------------------------|
| hwnd      | Must be a valid window handle to contain form set display. |
| page      | Page to begin display of form set.                         |

## Remarks

This method calls <u>RACViewProxy</u> in RACLib.

# RACViewProxy

Display archive from proxy file.

## Syntax

public void RACViewProxy(long hwnd, BSTR filename, short page, short isChildWindow)

| Parameter | Description                                                |
|-----------|------------------------------------------------------------|
| hwnd      | Must be a valid window handle to contain form set display. |
| filename  | path to a valid proxy file                                 |
| page      | page to begin display of form set                          |

# Remarks

This method calls <u>RACViewProxy</u> in RACLib.

# RemoveScrollBar

Remove the scroll bar from window.

## Syntax

public void RemoveScrollBar(void)

## Remarks

Remove the scroll bar from window. This method calls <u>RACRemoveScrollbar</u> in RACLib.

# **SetINIPath**

Sets the path Documaker Workstation uses to locate the INI files.

# Syntax

public void SetINIPath(BSTR iniPath)

| Parameter | Description              |
|-----------|--------------------------|
| iniPath   | Path name for INI files. |

## Remarks

The system will load FSISYS.INI and FSIUSER.INI from that location. This method calls <u>RACSetIniFile</u> from RACLib.

# SetRacLibDII

Set path and file name for RACLib.

public void SetRacLibDII(BSTR racLibPath)

| Parameter  | Description         |
|------------|---------------------|
| racLibPath | Library patch name. |

## Remarks

If this method is not used the component will default to racw32.dll.

# SetWorkingDir

Set working directory for RACLib DLL.

## Syntax

public void SetWorkingDir(BSTR workDir)

| Parameter | Description             |
|-----------|-------------------------|
| workDir   | Working directory path. |

# Remarks

This method also sets the FSIUSER environment variable.

# RacVw (IRacVw)

Use this function to view archived form sets.

### Syntax

#include <RACVW.H>
class <u>RacVw</u> : public <u>CRacBase</u>

# **Overview**

## Remarks

Use this component to view archived form sets. The component is an "in-process" DLL implemented with ATL. RACLib is responsible for the actual functionality of the component.

### **Related Classes**

**CRacBase** 

# **Member Functions**

| Method               | Description                                                            |
|----------------------|------------------------------------------------------------------------|
| SetINIPath           | Sets the path that Documaker Workstation uses to locate the INI files. |
| SetParent            | Use this function to set the parent window.                            |
| SetRacLibDII         | Set path and file name for RACLib.                                     |
| <u>SetWorkingDir</u> | Set working directory for RACLib DLL.                                  |
| <u>ViewByArcKey</u>  | Find transactions based on CAR Key.                                    |
| ViewByFilename       | View transaction stored in the export file.                            |
| <u>ViewByKey</u>     | View the form set that matches the key values supplied.                |

# Details of RacVw class

# Constructors

public RacVw(void)

## **SetINIPath**

Sets the path Documaker Workstation uses to locate the INI files.

public void SetINIPath(BSTR iniPath)

| Parameter | Description              |
|-----------|--------------------------|
| iniPath   | Path name for INI files. |

### Remarks

The system will load FSISYS.INI and FSIUSER.INI from that location. This method calls <u>RACSetIniFile</u> from RACLib.

# SetParent

Use this function to set the parent window.

### Syntax

public void SetParent(HWND hwnd)

## Remarks

This method calls <u>RACSetParent</u> from RACLib.

# SetRacLibDII

Set path and file name for RACLib.

### Syntax

public void SetRacLibDII(BSTR racLibPath)

| Parameter  | Description         |
|------------|---------------------|
| racLibPath | Library patch name. |

## Remarks

If this method is not used the component will default to racw32.dll.

# **SetWorkingDir**

Set working directory for RACLib DLL.

### Syntax

public void SetWorkingDir(BSTR workDir)

| Parameter | Description             |
|-----------|-------------------------|
| workDir   | Working directory path. |

This method also sets the FSIUSER environment variable.

# ViewByArcKey

Find transactions based on CAR Key.

#### Syntax

public void ViewByArcKey(BSTR carkey, short page, short location)

| Parameter | Description                                                                                                    |
|-----------|----------------------------------------------------------------------------------------------------|
| carkey    | Key value of CAR key.                                                                                                    |
| page      | Page number.                                                                                                    |
| location  | Screen location.<br>0 = Left half display (default)<br>1 = Right half display<br>2 = Top half display<br>3 = Bottom half display<br>4 = normal window<br>5 = maximized window |

#### Remarks

This method calls <u>RACViewByKey</u> from RACLib.

# ViewByFilename

View the transaction stored in the export file.

## Syntax

public void ViewByFilename(BSTR filename, short page, short location)

| Parameter | Description                                                                                                    |
|-----------|----------------------------------------------------------------------------------------------------|
| filename  | Name of export file.                                                                                                    |
| page      | Page number.                                                                                                    |
| location  | Screen location.<br>0 = Left half display (default)<br>1 = Right half display<br>2 = Top half display<br>3 = Bottom half display<br>4 = normal window<br>5 = maximized window |

This method calls <u>RACViewData</u> from RACLib.

# ViewByKey

View the form set that matches the key values supplied.

#### Syntax

public void ViewByKey(BSTR Key1, BSTR Key2, BSTR KeyID, short page, short location)

| Parameter | Description                                                                                                    |
|-----------|----------------------------------------------------------------------------------------------------|
| Key1      | Search data for Key1. Usually known as company.                                                                                                    |
| Key2      | Search data for Key2. Usually known as line of business.                                                                                                    |
| KeyID     | Search data for KeyID. Usually known as policy number.                                                                                                    |
| page      | set beginning page                                                                                                    |
| location  | Set screen location.<br>0 = Left half display (default)<br>1 = Right half display<br>2 = Top half display<br>3 = Bottom half display<br>4 = normal window<br>5 = maximized window |

#### Remarks

Find transactions that match Key1, Key2, and KeyID. The fields that are used for these keys are defined in the INI file. See the *ArcRet* control group options Key1, Key2, and KeyID. Method calls <u>RACRetrieveArchive</u> from RACLib.

**Class Reference** 

# **AfeLib**

Interface class to AFELib.

Syntax

#include <CAFELIB.H> class AfeLib

# **Overview**

# **Member Functions**

| Method               | Description              |
|----------------------|--------------------------|
| AFECloseProxyFile    | Close proxy file.        |
| AFEGetProxyFieldData | Get proxy field data.    |
| AFEIndex2Fld         | Get Field given an index |
| AFEOpenProxyFile     | Open proxy file.         |

# Details of AfeLib class

## Constructors

public AfeLib(void)

# **AFECloseProxyFile**

Close proxy file.

# Syntax

public void AFECloseProxyFile(<u>VMMHANDLE</u> docH)

| Parameter | Description      |
|-----------|------------------|
| docH      | Document handle. |

# AFEGetProxyFieldData

Get proxy field data.

# Syntax

#### public int AFEGetProxyFieldData(<u>VMMHANDLE</u> docH, char\* fldName, char\* flddata, char\*\* pAttr, int fldsize)

| Parameter | Description      |
|-----------|------------------|
| docH      | Document handle. |
| fldName   | Field name.      |
| flddata   | Field data.      |
| pAttr     | Attributes.      |
| fldsize   | Field size.      |

# AFEIndex2Fld

Get Field given an index

#### Syntax

public void AFEIndex2Fld(enum <u>ProxyIndexFields</u> fldno, char\* fldName, short fldSize)

| Parameter | Description   |
|-----------|---------------|
| fldno     | Field number. |
| fldName   | Field name.   |
| fldSize   | Field size.   |

# AFEOpenProxyFile

Open proxy file.

Syntax

public <u>VMMHANDLE</u> AFEOpenProxyFile(public <u>VMMHANDLE</u> AFEOpenProxyFile@char\* fileName)

| Parameter | Description |
|-----------|-------------|
| fileName  | File name.  |

# **CRacBase**

Base class for common classes used by RacCo.

#### Syntax

#include <RACBASE.H> class CRacBase

# **Overview**

#### Remarks

The ActiveX components are derived from this class. It keeps track of the parent window handle and the <u>CRacLib</u> interface class to RACLib.

#### **Related Classes**

AfeProxy | RacEdit | RacImport | RacProxy | RacVw

# **Member Functions**

| Method               | Description                                                            |
|----------------------|------------------------------------------------------------------------|
| ConvertToUnicode     | Convert a string to Unicode.                                           |
| DestroyProblemWindow | Destroy any problem window that may have been left.                    |
| Error                | Error function.                                                        |
| <u>GetMyHab</u>      | Get the current application instance handle.                           |
| <u>GetMyWindow</u>   | Get the current active window.                                         |
| makeWindow           | Create a window for Documaker Workstation.                             |
| RACCommand           | Request command execution.                                             |
| RACSetCaptionOff     | Set caption off for this window.                                       |
| RACSetCaptionOn      | Set caption on for this window.                                        |
| <u>SetINIPath</u>    | Sets the path that Documaker Workstation uses to locate the INI files. |
| <u>SetParent</u>     | Use this function to set the parent window.                            |
| SetRacLibDll         | Set path and file name for RACLib.                                     |
| <u>SetWorkingDir</u> | Set working directory for RACLib DLL.                                  |

# Details of CRacBase class

Constructors protected CRacBase(void)

# **Protected Data Members**

hwndParent HWND hwndParent

Remarks

Parent window handle.

RacLib CRacLib\* RacLib

Remarks

Interface to RACLib API functions.

# ConvertToUnicode

Convert a string to Unicode.

Syntax

protected OLECHAR\* ConvertToUnicode(char\* szA)

| Parameter | Description        |
|-----------|--------------------|
| szA       | String to convert. |

# DestroyProblemWindow

Destroy any problem window that may have been left.

#### Syntax

protected void DestroyProblemWindow(CRacLib\* pRacLib, CRacErr& err)

| Parameter | Description                 |
|-----------|-----------------------------|
| pRacLib   | Pointer to a CRacLib class. |
| err       | Reference to error class.   |

Destroy any problem window that may have been left by <u>RACTerminate</u>. This has happened before and while <u>RACTerminate</u> was fixed.

#### Error

Error function.

Syntax

protected virtual HRESULT Error(LPCSTR err) pure

Remarks

This method is a virtual method.

#### GetMyHab

Get the current application instance handle.

Syntax

protected HINSTANCE GetMyHab(void)

## **GetMyWindow**

Get the current active window.

Syntax protected HWND GetMyWindow(void)

Remarks

This function tries to handle the situation if the current window is not available.

#### makeWindow

Create a window for Documaker Workstation.

#### Syntax

protected HWND makeWindow(HWND parentWindowH)

| Parameter     | Description                                      |
|---------------|--------------------------------------------------|
| parentWindowH | Handle of window to use as parent of new window. |

# RACCommand

Request command execution.

#### Syntax

protected HRESULT RACCommand(long cmd)

| Parameter | Description |
|-----------|-------------|
| cmd       | Command ID  |

#### Remarks

This sends the main window a command message corresponding to the command ID passed as a parameter. This method calls <u>RACCommand</u> in RACLib.

## **RACSetCaptionOff**

Set the caption off for this window.

#### Syntax

protected HRESULT RACSetCaptionOff(long hwnd)

| Parameter | Description       |
|-----------|-------------------|
| hwnd      | Handle of window. |

#### Remarks

Set the caption off for this window. This method calls RACSetCaptionOff in RACLib.

# RACSetCaptionOn

Set the caption on for this window.

#### Syntax

protected HRESULT RACSetCaptionOn(long hwnd)

| Parameter | Description       |
|-----------|-------------------|
| hwnd      | Handle of window. |

#### Remarks

Set the caption on for this window. This method calls <u>RACSetCaptionOn</u> in RACLib.

## SetINIPath

Sets the path Documaker Workstation uses to locate the INI files.

#### Syntax

protected void SetINIPath(BSTR iniPath)

| Parameter | Description              |
|-----------|--------------------------|
| iniPath   | Path name for INI files. |

The system loads the FSISYS.INI and FSIUSER.INI files from that location. This method calls <u>RACSetIniFile</u> in RACLib.

# **SetParent**

Use this function to set the parent window.

#### Syntax

protected void SetParent(long hwnd)

| Parameter | Description       |
|-----------|-------------------|
| hwnd      | Handle of window. |

#### Remarks

This method calls <u>RACSetParent</u> in RACLib.

# SetRacLibDII

Set path and file name for RACLib.

#### Syntax

protected void SetRacLibDII(BSTR racLibPath)

| Parameter  | Description        |
|------------|--------------------|
| racLibPath | Library path name. |

#### Remarks

If this method is not used the component will default to RACW32.DLL.

# SetWorkingDir

Set working directory for RACLib DLL.

#### Syntax

protected void SetWorkingDir(BSTR workDir)

| Parameter | Description             |
|-----------|-------------------------|
| workDir   | Working directory path. |

This method also sets the FSIUSER environment variable. It calls <u>RACSetWorkingPath</u> in RACLib.

# **CRacErr**

#### Error message class

Syntax

#include <CRACERR.H> class CRacErr

# **Overview**

#### Remarks

Translates RACLib error messages to text as well any other error number we need to define.

The CRacLib constructor throws an object of this type if it is unable to load a portion of the DLL.

# **Member Functions**

| Method         | Description                |
|----------------|----------------------------|
| GetDescription | Get the error description. |
| GetErrNum      | Get the error code number. |

# Details of CRacErr class

## Constructors

Construct Error object with number. public CRacErr(int RacErrNo, CRacLib\* pRacLib)

| Parameter | Description                                                                           |
|-----------|---------------------------------------------------------------------------------------|
| RacErrNo  | Error code number                                                                     |
| pRacLib   | Interface class to RACLib. This constructor calls <u>RACGetDescription</u> in RACLib. |

#### Remarks

This constructor translates RACLib error messages to text as well any other error number we need to define.

Construct Error object with number. public CRacErr(int RacErrNo)

Construct Error object with a string. public CRacErr(char\* desc) public CRacErr(void)

# GetDescription

Get the error description.

Syntax public LPCSTR GetDescription(void)

# GetErrNum

Get the error code number.

Syntax

public int GetErrNum(void)

# **CRacLib**

Interface class to RACLib.

#### Syntax

#include <CRACLIB.H> class CRacLib

# **Overview**

#### Remarks

This class is responsible for making calls into RACLib API functions. All of the ActiveX components have an instance of this class.

# **Member Functions**

| Method                    | Description                                                                    |
|---------------------------|--------------------------------------------------------------------------------|
| RACArchive2Proxy          | Display transaction from archive.                                              |
| RACClose                  | Close.                                                                         |
| RACCommand                | Request command execution.                                                     |
| RACEditData               | View form set specified.                                                       |
| <b>RACGetDescription</b>  | Return description of error message                                            |
| RACGetMainWindow          | Return frame window.                                                           |
| RACGetSession             | Get the session for this window                                                |
| RACInitCtrl               | Initialize the Entry system (menu and accelerator control).                    |
| RACLoadIni                | Load the INI file.                                                             |
| RACLoadMenu               | This function will query the INI file for the MEN.RES compatible file to load. |
| RACMain                   | Starts a modal session of the Entry system.                                    |
| RACNeed2Terminate         | Gets terminate state.                                                          |
| RACRemoveScrollbar        | Remove the scroll bar from window.                                             |
| RACRestoreMenu            | Restore the Original Menu.                                                     |
| <b>RACRetrieveArchive</b> | View form set specified.                                                       |
| RACSetCaptionOff          | Set the caption off for this window.                                           |
| RACSetCaptionOn           | Set the caption on for this window.                                            |
| RACSetCurSession          | Set this window to be the current session.                                     |
| RACSetIniFile             | Sets the path that Documaker Workstation uses to locate the INI files.         |

| RACSetProxyHandle | Set the document handle of a proxy file for <u>RACViewProxy</u> . |
|-------------------|-------------------------------------------------------------------|
| RACSetWorkingPath | Set working directory for RACLib DLL.                             |
| RACTerminate      | Terminate an Entry session.                                       |
| RACTermSession    | Terminate an Entry session.                                       |
| RACThread         | Starts a new process operating within another window.             |
| RACViewByKey      | View form set specified.                                          |
| RACViewData       | View form set specified.                                          |
| RACViewProxy      | Display archive from proxy file.                                  |
| <u>SetParent</u>  | Use this function to set the parent window.                       |

# Details of CRacLib class

## Constructors

public CRacLib(void) public CRacLib(char\* dllname)

# **Public Data Members**

isDLLLoaded BOOL isDLLLoaded

Remarks

Indicates if RACLib DLL was loaded.

# RACArchive2Proxy

Display transaction from archive.

#### Syntax

public void RACArchive2Proxy(HWND hwnd, char\* Key1, char\* Key2, char\* KeyID, int startpage, char\* proxyfilename)

| Parameter | Description                                    |
|-----------|------------------------------------------------|
| hwnd      | The parent window to contain this application. |
| Key1      | Search data for Key1.                          |
| Key2      | Search data for Key2.                          |
| KeyID     | Search data for KeyID.                         |

| startpage     | Page to begin display of form set.                     |
|---------------|--------------------------------------------------------|
| proxyfilename | Character pointer that contains name of the proxy file |

This method calls <u>RACArchive2Proxy</u> in RACLib. Display an archived transaction and allow user to store a proxy file pointing to the transaction in archive. Transactions are filtered the same as <u>RACRetrieveArchive</u>.

# RACClose

Close.

#### Syntax

public void RACClose(HWND hwnd, BOOL querysave, BOOL open)

| Parameter | Description                                                           |
|-----------|-----------------------------------------------------------------------|
| hwnd      | Handle of window.                                                     |
| querysave | Boolean to indicate if a message should ask to save current form set. |
| open      | Boolean to indicate if it should be opened.                           |

#### Remarks

This method calls <u>RACClose</u> in RACLib.

Performs <u>AFEClose</u>, thus closing the form set and any windows that were associated with that form set. This lets you use the same session again without doing <u>RACInit</u>. You should call this function before you perform a consecutive view function.

## RACCommand

Request command execution.

#### Syntax

public void RACCommand(int cmd)

| Parameter | Description |
|-----------|-------------|
| cmd       | Command ID  |

#### Remarks

This will send the main window a command message corresponding to the command ID passed as a parameter. Most often, this function will be used during a non-modal session to pass in the IDs associated with WM\_COMMAND messages. You must initialize the system before you call this function.

This method calls <u>RACCommand</u> in RACLib.

# **RACEditData** View

form set specified.

#### Syntax

public void RACEditData(HWND hwndParent, char\* filename)

| Parameter  | Description                                    |  |
|------------|------------------------------------------------|--|
| hwndParent | The parent window to contain this application. |  |
| filename   | The name of a file to import.                  |  |

#### Remarks

It is assumed that the window handle passed represents another application's main window. We'll create a frame window to contain the form set view and start the entry system after usual initialization.

This method calls <u>RACEditData</u> in RACLib.

# RACGetDescription

Return description of error message

#### Syntax

public char\* RACGetDescription(int ErrNo)

| Parameter | Description |
|-----------|-------------|
| ErrNo     | Error code. |

#### Remarks

Get the description or message of an error code. This method calls <u>RACGetDescription</u> in RACLib.

# **RACGetMainWindow**

Return frame window.

Syntax

public HWND RACGetMainWindow(void)

#### Remarks

Return the top level window handle created by <u>RACThread</u>. This method calls <u>RACGetFrameWindow</u> in RACLib.

# **RACGetSession**

Get the session for this window

#### Syntax

public void\* RACGetSession(HWND hwnd)

| Parameter | Description      |
|-----------|------------------|
| hwnd      | Handle of window |

#### Remarks

Retrieve the session that matches on the main frame's window handle. This method calls <u>RACGetSession</u> in RACLib.

# RACInitCtrl

Initialize the Entry system (menu and accelerator control).

#### Syntax

public void RACInitCtrl(HWND hwnd, char\* userid, char\* sysid, BOOL loadMenu, BOOL loadAccel)

| Parameter | Description                                                                                                |
|-----------|----------------------------------------------------------------------------------------------------|
| hwnd      | The external application's main (highest level) window.                                                    |
| userid    | A pointer to a null-terminated string that corresponds to a valid user ID with access to the entry system. |
| sysid     | Future expansion - not currently used.                                                                     |
| loadMenu  | If true, the menu is loaded.                                                                               |
| loadAccel | If true, the accelerator table is loaded.                                                                  |

#### Remarks

This method calls <u>RACInitCtrl</u> in RACLib. This causes the entry system to initialize. Initialization includes memory management, FAP, WIP, user login, and the help system.

This function will call <u>RACWorkingPath</u> before starting the initialization process. If an error occurs, <u>RACTerminate</u> will be called and the path restored.

If the process initializes correctly and the load menu flag is true; the defined "menu" will be loaded (although not activated). In addition, the default accelerators will be loaded if the load accelerator flag is true.

If the calling application does not call <u>RACModal</u>, then it should eventually call <u>RACTerminate</u> to shutdown correctly.

During initialization, the login screen can appear if the user ID is not specified by a parameter and is not specified in the INI file.

# RACLoadIni

Load the INI file.

Syntax public void RACLoadIni(void)

## Remarks

Load the INI file. The file name is defaulted to FSIUSER.INI if RACSetIniFile did not supply it.

This method calls <u>RACLoadIni</u> in RACLib.

#### RACLoadMenu

This function will query the INI file for the MEN.RES compatible file to load.

Syntax

public void RACLoadMenu(void)

#### Remarks

This method calls <u>RACLoadMenu</u> in RACLib. This function will query the INI file for the MEN.RES compatible file to load. The following INI options will be queried in the order shown. Once a valid option has been determined the menu is created but not activated. A call to <u>RACEnableMenu</u> is required to activate the menu.

Order of search to determine menu to load:

[AltMenu]

File

If not located then use:

[MENU]

File

If not located the file MEN.RES will be attempted.

If no menu is located, none will be created and an error is returned.

RACRestoreMenu will restore the original menu. RACTerminate automatically calls this function.

## RACMain

Starts a modal session of the form entry system.

#### Syntax

public void RACMain(HWND hwnd, char\* transaction, char\* company, char\* lob, char\* policy, char\* description, char\* userid, char\* sysid, long mode)

| Parameter   | Description                                                                                                    |
|-------------|----------------------------------------------------------------------------------------------------|
| hwnd        | Handle of window.                                                                                                    |
| transaction | A string that represents one of the valid [TRANSACTIONS] abbreviations defined in<br>the INI file. For instance:<br>"NB" for New Business<br>"EN" for Endorsement<br>and so on.            |
| company     | A string that represents the first WIP key value (which is also the first component of a line from the FORM.DAT). This parameter is usually referred to as the "Company" value.            |
| lob         | A string that represents the second WIP key value (which is also the second component of a line from the FORM.DAT). This parameter is usually referred to as the "Line of Business" value. |
| policy      | A string that represents the WIP key ID value. This parameter is usually referred to as the "ID Number" value.                                                                             |
| description | A string that should be assigned as the WIP description value.                                                                                                    |
| userid      | A string that corresponds to a valid user ID with access to the Entry module.                                                                                                    |
| sysid       | Not currently used.                                                                                                    |
| mode        | A valid RACLib action. Currently defined:<br>1 = <u>AFEACTION_CREATE</u> = Create new WIP.<br>2 = <u>AFEACTION_UPDATE</u> = Update existing WIP.                                           |

#### Remarks

Starts a modal session similar to Documaker Workstation (*AFEMNW32.EXE*). No other initialization or termination functions need be called by the user's application.

Since this function starts a modal session, it does not return until the session completes. It will take over the main window handling and replace the existing menu. The new menu will be created from the file specified by the [ALTMENU] setting in the INI file. If omitted, the menu will default to the file specified by the [MENU] setting in the INI file.

The original menu will be restored before returning. During initialization, the login screen can appear if the user ID is not specified by the parameter and is not specified in the INI file.

This method calls <u>RACMain</u> in RACLib.

## RACNeed2Terminate

Gets terminate state.

#### Syntax

public BOOL RACNeed2Terminate(void)

### Remarks

If no RACLib termination is needed, TRUE (1) will be returned, otherwise FALSE (0) is returned.

# RACRemoveScrollbar

Remove the scroll bar from a window.

#### Syntax

public void RACRemoveScrollbar(HWND hwnd)

| Parameter | Description       |
|-----------|-------------------|
| hwnd      | Handle of window. |

#### Remarks

Remove the scroll bar from a window. This method calls <u>RACRemoveScrollbar</u> in RACLib.

# RACRestoreMenu

Restore the original menu.

Syntax public void RACRestoreMenu(void)

Remarks

This method calls <u>RACRestoreMenu</u> in RACLib.

# RACRetrieveArchive

View form set specified.

#### Syntax

public void RACRetrieveArchive(HWND hwndParent, char\* Key1, char\* Key2, char\* KeyID, int startpage, int location)

| Parameter  | Description                                    |  |
|------------|------------------------------------------------|--|
| hwndParent | The parent window to contain this application. |  |
| Key1       | Search data for Key1.                          |  |

| Key2      | Search data for Key2.                                                                                                    |
|-----------|----------------------------------------------------------------------------------------------------|
| KeyID     | Search data for KeyID.                                                                                                    |
| startpage | set beginning page                                                                                                    |
| location  | Set screen location.<br>0 = Left half display (default)<br>1 = Right half display<br>2 = Top half display<br>3 = Bottom half display<br>4 = normal window<br>5 = maximized window |

This method calls <u>RACRetrieveArchive</u> in RACLib. It is assumed that the window handle passed represents another application's main window. We'll create a frame window to contain the form set view and start the entry system after the usual initialization.

See the ArcRet control group to determine which fields are matched with Key1, Key2, and KeyID.

# **RACSetCaptionOff**

Set caption off for this window.

#### Syntax

public void RACSetCaptionOff(HWND hwnd)

| Parameter | Description       |
|-----------|-------------------|
| hwnd      | Handle of window. |

#### Remarks

Set caption off for this window. This method calls <u>RACSetCaptionOff</u> in RACLib.

# **RACSetCaptionOn**

Set caption on for this window.

#### Syntax

public void RACSetCaptionOn(HWND hwnd)

| Parameter | Description       |
|-----------|-------------------|
| hwnd      | Handle of window. |

#### Remarks

Set caption on for this window. This method calls RACSetCaptionOn in RACLib.

# RACSetCurSession

Set this window to be the current session.

#### Syntax

public void RACSetCurSession(HWND hwnd)

| Parameter | Description      |
|-----------|------------------|
| hwnd      | Handle of window |

#### Remarks

Set the main frame's window handle (hwndMainFrame variable) if we have a valid session for the handle passed. This method calls <u>RACSetCurSession</u> in RACLib.

## RACSetIniFile

Sets the path Documaker Workstation uses to locate the INI files.

#### Syntax

public void RACSetIniFile(char\* iniPath)

| Parameter | Description              |
|-----------|--------------------------|
| iniPath   | Path name for INI files. |

#### Remarks

The system loads the FSISYS.INI and FSIUSER.INI files from that location. This method calls <u>RACSetIniFile</u> in RACLib.

# **RACSetProxyHandle**

Set the document handle of a proxy file for <u>RACViewProxy</u>.

Syntax

public void RACSetProxyHandle(<u>VMMHANDLE</u> docH)

| Parameter | Description      |
|-----------|------------------|
| docH      | Document handle. |

#### Remarks

Set the document handle of a proxy file for <u>RACViewProxy</u>.

This method calls <u>RACSetProxyHandle</u> in RACLib.

# RACSetWorkingPath

Set working directory for RACLib DLL.

#### Syntax

public void RACSetWorkingPath(char\* workDir)

| Parameter | Description             |
|-----------|-------------------------|
| workDir   | Working directory path. |

#### Remarks

This method also sets the FSIUSER environment variable. It calls <u>RACSetWorkingPath</u> in RACLib.

# RACTerminate

Terminate Entry Session.

#### Syntax

public void RACTerminate(void)

#### Remarks

This method calls <u>RACTerminate</u> in RACLib. This will cause the session to release all resources used by the entry system. You must initialize the system before you call this function.

A non-modal session relies upon the controlling application to request termination. Exiting without terminating the system can cause unpredictable results.

# RACTermSession

Terminate Entry Session.

#### Syntax

public void RACTermSession(BOOL mode, HWND hwnd)

| Parameter | Description                                                                                                    |
|-----------|----------------------------------------------------------------------------------------------------|
| mode      | The parameter mode should be TRUE if the entry system should ask the user to save (if necessary) and FALSE to cause the system to shutdown without asking. |
| hwnd      | Handle of window                                                                                                    |

## Remarks

This method calls **<u>RACTermSession</u>** in RACLib.

This will cause the session to release all resources used by the entry system. You must initialize the system before you call this function.

A non-modal session relies upon the controlling application to request termination. Exiting without terminating the system can cause unpredictable results.

# RACThread

Starts a new process operating within another window.

#### Syntax

public void RACThread(HWND hndl)

| Parameter | Description                             |
|-----------|-----------------------------------------|
| hndl      | Parent window to start this application |

#### Remarks

It is assumed that the window handle passed represents the area that must contain the program. A frame window will be created inside this area. The Entry module starts after the usual initialization.

This method calls the **RACThread** in RACLib.

# RACViewByKey

View form set specified.

#### Syntax

public void RACViewByKey(HWND hwndParent, char\* key, int startpage, int location)

| Parameter  | Description                                                                                                    |
|------------|----------------------------------------------------------------------------------------------------|
| HwndParent | The parent window to contain this application.                                                                                                    |
| Кеу        | The archives key for the transaction.                                                                                                    |
| Startpage  | The page number to start display (defaults to 1)                                                                                                    |
| Location   | Screen location.<br>0 = Left half display (default)<br>1 = Right half display<br>2 = Top half display<br>3 = Bottom half display<br>4 = normal window<br>5 = maximized window |

This method calls <u>RACViewByKey</u> in RACLib. It is assumed that the window handle passed represents another application's main window. We'll create a frame window to contain the form set view and start the entry system after usual initialization.

# **RACViewData**

View form set specified.

#### Syntax

public void RACViewData(HWND hwndParent, char\* filename, int startpage, int location)

| Parameter  | Description                                                                                                    |
|------------|----------------------------------------------------------------------------------------------------|
| hwndParent | The parent window to contain this application.                                                                                                    |
| filename   | The name of a file to import.                                                                                                    |
| startpage  | The page number to start display (defaults to 1)                                                                                                    |
| location   | Screen location.<br>0 = Left half display (default)<br>1 = Right half display<br>2 = Top half display<br>3 = Bottom half display<br>4 = normal window<br>5 = maximized window |

#### Remarks

This method calls <u>RACViewData</u> in RACLib. It is assumed that the window handle passed represents another application's main window. We'll create a frame window to contain the form set view and start the entry system after usual initialization.

# **RACViewProxy**

Display archive from proxy file.

#### Syntax

public void RACViewProxy(HWND hwnd, char\* filename, int startpage)

| Parameter | Description                                               |
|-----------|-----------------------------------------------------------|
| hwnd      | must be a valid window handle to contain form set display |
| filename  | path to a valid proxy file                                |
| startpage | page to begin display of form set                         |

This method calls **<u>RACViewProxy</u>** in RACLib.

# **SetParent**

Use this function to set the parent window.

# Syntax

public void SetParent(HWND hwnd)

| Parameter | Description       |
|-----------|-------------------|
| hwnd      | Handle of window. |

## Remarks

This method calls <u>RACSetParent</u> in RACLib.

# **Function Reference**

# **RACArchive2Proxy**

Display transaction from archive.

#### Syntax

int RACArchive2Proxy(HWND hwnd, char\* Key1, char\* Key2, char\* KeyID, int startpage, char\* proxyfilename)

| Parameter     | Description                                            |
|---------------|--------------------------------------------------------|
| hwnd          | The parent window to contain this application.         |
| Key1          | Search data for Key1.                                  |
| Key2          | Search data for Key2.                                  |
| KeylD         | Search data for KeyID.                                 |
| startpage     | Page to begin display of form set.                     |
| proxyfilename | Character pointer that contains name of the proxy file |

#### Remarks

Display an archived transaction and allow user to store a proxy file pointing to the transaction in archive. Transactions are filtered the same as <u>RACRetrieveArchive</u>.

#### Returns

<u>RAC\_SUCCESS</u> (0) is returned if the session completes successfully, otherwise one of the values defined in RACAPI.H is returned.

Files

Include: racapi.h Source: RACVIEW.C

#### **Code Declarations**

ByVal startPage As Long, \_ ByVal proxyfilename As String) As Long

#### typedef

See Also

RACSaveAsProxy, RACViewProxy

Calls

RACGetSession, RACGetStatus, RACModalEx, RACProcessError, RACRetrieve, RACSetCurSession, RACSetStatus

# RACClose

Close.

#### Syntax

int RACClose(HWND hwnd, unsigned int querysave, unsigned int open)

| Parameter | Description                                                           |
|-----------|-----------------------------------------------------------------------|
| hwnd      | Handle of window.                                                     |
| querysave | Boolean to indicate if a message should ask to save current form set. |
| open      | Boolean to indicate if it should be opened.                           |

#### Remarks

Performs <u>AFEClose</u>, thus closing the form set and any windows that were associated with that form set. This lets you use the same session again without doing <u>RACInit</u>. You should call this function before performing a consecutive view function.

#### Files

Include: racapi.h Source: RACTERM.C

#### **Code Declarations**

#### typedef

typedef void (\_RACAPIPTR RACCLOSE)(HWND hwnd, BOOL queryclose, BOOL open);

#### Calls

**RACGetSession** 

# RACCommand

Request command execution.

#### Syntax

int RACCommand(int comID)

| Parameter | Description |
|-----------|-------------|
| comID     | Command ID  |

#### Remarks

This will send the main window a command message corresponding to the command ID passed as a parameter. Most often, this function will be used during a non-modal session to pass in the IDs associated with WM\_COMMAND messages. You must initialize the system before you call this function.

#### Returns

The return value will be that returned from a WndProc in the given operating environment.

Files

```
Include: racapi.h
Source: RACPROC.C
```

#### **Code Declarations**

#### typedef

```
typedef int (_RACAPIPTR RACCOMMAND) (int comID);
```

#### Example

The following code is an excerpt from an external program.

#### Calls

**RACCountPages** 

# **RACCountPages**

Count form set pages

Syntax

int RACCountPages(void)

#### Remarks

This will return the number of pages in the currently open form set.

#### Returns

This returns the number of pages. A zero return value indicates that the form set is empty or invalid.

Files

Include: racapi.h Source: RACDATA.C

**Code Declarations** 

```
int _RACAPI RACCountPages(void);
Visual Basic Declaration
    Private Declare Function RACCountPages Lib "racw32.dll" () As Long
```

# **RACCreate**

Create a New WIP Entry

#### Syntax

int RACCreate(char\* transaction, char\* company, char\* lob, char\* policy, char\* description)

| Parameter   | Description                                                                                                    |
|-------------|----------------------------------------------------------------------------------------------------|
| transaction | A null-terminated string pointer that represents one of the valid [TRANSACTIONS]<br>abbreviations defined in the INI file. For instance: "NB" for New Business; "EN" for<br>Endorsement; and so on.                      |
| company     | A null-terminated string pointer that corresponds to the first WIP key value (which is also the first component of a line from the FORM.DAT). This parameter is sometimes referred to as the "Company" value.            |
| lob         | A null-terminated string pointer that corresponds to the second WIP key value (which is also the second component of a line from the FORM.DAT). This parameter is sometimes referred to as the "Line of Business" value. |
| policy      | A null-terminated string pointer that corresponds to the WIP KeyID value. This parameter is sometimes referred to as the "ID Number" value.                                                                              |
| description | A pointer to a null-terminated string that should be assigned as the WIP description value.                                                                                                    |

#### Remarks

This will attempt to create a new WIP entry during a non-modal session by calling <u>RACCreateEntry</u>. You must initialize the system before you call this function.

#### Returns

<u>RAC SUCCESS</u> (0) is returned if the session completes successfully, otherwise one of the values defined in RACAPI.H is returned.

Files

Include: racapi.h Source: RACCREAT.C

Code Declarations

```
(ByVal trans As String, _
ByVal Key1 As String, _
ByVal Key2 As String, _
ByVal KeyID As String, _
ByVal description As String) As Long
```

#### Example

```
The following code is an excerpt from an external program.
switch ( msg ) {
case WM_COMMAND:
    switch(Param1) {
    case ID_CREATE_NEWPOL:
        rval = RACCreate("NB",
                          "ACME INSURANCE",
                          "HEALTH",
"1402001",
                          "New Sample Policy");
        if (rval != RAC_SUCCESS) {
            ... // handle error
            break;
        }
        ... // continue success
        break;
    }
```

#### See Also

RACCreateEntry, RACInit

Calls

**RACCreateEntry** 

# RACCreateEntry

Create a New WIP Entry

#### Syntax

int RACCreateEntry(char\* transaction, char\* company, char\* lob, char\* policy, char\* description, unsigned int RunEntry)

| Parameter   | Description                                                                                                    |
|-------------|----------------------------------------------------------------------------------------------------|
| transaction | A null-terminated string pointer that represents one of the valid [TRANSACTIONS] abbreviations defined in the INI file. For instance: "NB" for New Business; "EN" for Endorsement; and so on.                            |
| company     | A null-terminated string pointer that corresponds to the first WIP key value (which is also the first component of a line from the FORM.DAT). This parameter is sometimes referred to as the "Company" value.            |
| lob         | A null-terminated string pointer that corresponds to the second WIP key value (which is also the second component of a line from the FORM.DAT). This parameter is sometimes referred to as the "Line of Business" value. |
| policy      | A null-terminated string pointer that corresponds to the WIP KeyID value. This parameter is sometimes referred to as the "ID Number" value.                                                                              |
| description | A null-terminated string pointer that should be assigned as the WIP description value.                                                                                                    |
| RunEntry    | A Boolean that specifies whether Entry should begin or not. If Entry is started, the desktop and form windows are created. Whether Entry is started or not, the current form set will be defined in the pdata structure. |

#### Remarks

Create a New WIP Entry. This will attempt to create a new WIP entry during a non-modal session. You must initialize the system before you call this function. RACLib should have been initialized before calling this function.

For additional information see: RACInitAll, RACModal

#### Returns

<u>RAC\_SUCCESS</u> (0) is returned if the session completes successfully, otherwise one of the values defined in RACAPI.H is returned.

Files

Include: racapi.h Source: RACCREAT.C

#### Example

```
The following code is an excerpt from an external program.
switch ( msg ) {
case WM COMMAND:
    switch(Param1) {
    case ID CREATE NEWPOL:
        rval = RACCreateEntry("NB",
                               "ACME INSURANCE",
                               "HEALTH",
                               "1402001",
                               "New Sample Policy",
                              TRUE);
        if (rval != RAC SUCCESS) {
                ... handle error
                break;
        }
        ... continue success
       break;
    }
```

### See Also

RACInitAll, RACModal

Calls

AFELoadPPSFormset, RACCreateWipEntry, RACFindTransaction

## RACCreateWipEntry

Create a New WIP Entry

### Syntax

int RACCreateWipEntry(char\* company, char\* lob, char\* policy, char\* description, PAFEDATA pdata, unsigned int uniqcheck)

| Parameter   | Description                                                                                                    |
|-------------|----------------------------------------------------------------------------------------------------|
| company     | A null-terminated string pointer that corresponds to the first WIP key value (which is also the first component of a line from the FORM.DAT). This parameter is sometimes referred to as the "Company" value.            |
| lob         | A null-terminated string pointer that corresponds to the second WIP key value (which is also the second component of a line from the FORM.DAT). This parameter is sometimes referred to as the "Line of Business" value. |
| policy      | A null-terminated string pointer that corresponds to the WIP KeyID value. This parameter is sometimes referred to as the "ID Number" value.                                                                              |
| description | A null-terminated string pointer that should be assigned as the WIP description value.                                                                                                    |

### Remarks

Create a New WIP Entry.

#### Files

Include: racapi.h Source: RACCREAT.C

Code Declarations

Calls

RACCheckUserEntry

## **RACEditData**

View form set specified.

#### Syntax

HWND RACEditData(HWND hwndParent, char\* filename)

| Parameter  | Description                                    |
|------------|------------------------------------------------|
| hwndParent | The parent window to contain this application. |
| filename   | The name of a file to import.                  |

### Remarks

It is assumed that the window's handle passed represents another application's main window. We'll create a frame window to contain the form set view and start the entry system after usual initialization.

### Returns

If successful, the handle of our desktop window is returned. On failure, zero will be returned and the caller should use <u>RACGetStatus</u> to retrieve the last know error code. Error code values are defined in RACAPI.H.

Files

Include: racapi.h Source: RACVIEW.C

**Code Declarations** 

HWND \_RACAPI RACEditData(HWND hwndParent, char \*filename);

Visual Basic Declaration

Private Declare Function RACEditData Lib "racw32.dll" \_ (ByVal hwndParent As Long, \_ ByVal filename As String) As Long

#### typedef

### See Also

RACCreateMainWindow, RACInitAll

#### Calls

**RACEditDataStat** 

## RACEnableMenu

Change to the Entry Menu.

Syntax

int RACEnableMenu(void)

## Remarks

This will cause the session to switch the menu within the main window. You must initialize the system before you call this function. This function replaces the existing menu with a new menu created from the file loaded by <u>RACLoadMenu</u>.

Calling <u>RACRestoreMenu</u> will restore the original menu.

## Returns

This returns RAC\_SUCCESS upon success or one of the values defined in RACAPI.H.

Files

Include: racapi.h Source: RACMENU.C

**Code Declarations** 

```
int _RACAPI RACEnableMenu(void);
Visual Basic Declaration
    Private Declare Function RACEnableMenu Lib "racw32.dll" As Long
```

## RACEntry

Start the Entry (PPS) System.

## Syntax

int RACEntry(HWND hwnd)

| Parameter | Description                                             |
|-----------|---------------------------------------------------------|
| hwnd      | The external application's main (highest level) window. |

## Remarks

This is the simplest method of causing the Entry Program start. The only parameter required is the handle to a main window that contains (or can contain) a menu. This entry point starts the application in a modal fashion and will return to the caller's application when the user "Exits" from our menu.

### Returns

<u>RAC\_SUCCESS</u> (0) is returned if the session completes successfully, otherwise one of the values defined in RACAPI.H is returned.

Files

Include: racapi.h Source: RACENTRY.C

#### **Code Declarations**

## Example

```
The following code is an excerpt from an external C program.
switch ( msg ) {
case WM COMMAND:
        switch(Param1){
        case ID INIT ENTRY:
                rval = RACEntry( hwnd );
                if (rval != RAC SUCCESS) {
                        ... handle errors
                        break;
                }
                ... continue success
                break;
        }
In Visual Basic the following code could be used.
Sub Action Click (Index As Integer)
       retval% = RACEntry(Form1.hWnd)
REM Handle errors (retval% != 0) if needed.
End Sub
```

See Also

RACInitAll, RACTerminate, RACModal

Calls

RACGetStatus, RACInitAll, RACModal, RACProcessError

# RACFindCompanyLOB

Locate a Specified Key1 and Key2 values

#### Syntax

VMMHANDLE RACFindCompanyLOB(VMMHANDLE masterH, char\* company, char\* lob)

| Parameter | Description                            |
|-----------|----------------------------------------|
| masterH   | Form set handle that will be searched. |
| company   | first group name (a.k.a. Key1)         |
| lob       | second group name (a.k.a. Key2)        |

#### Remarks

Determines if the specified company and line of business (Key1 and Key2) are a valid form set combination. The search is case insensitive.

This function is somewhat antiquated and limited in functionality. It has been left intact for legacy systems.

### Returns

This returns a <u>VMMHANDLE</u> to the located group or VMMNULLHANDLE if not located.

Files

Include: racapi.h Source: RACFIND.C

Code Declarations <u>VMMHANDLE</u> \_RACAPI RACFindCompanyLOB(<u>VMMHANDLE</u> masterH, char far \*company, char far \*lob); Visual Basic Declaration Private Declare Function RACFindCompanyLOB Lib "racw32.dll" \_ (ByVal masterH As Long, \_ ByVal company As String, \_ ByVal lob As String) As Long

## **RACFindTransaction**

Locate a Specified Transaction

Syntax

<u>VMMHANDLE</u> RACFindTransaction(<u>VMMHANDLE</u> translistH, char\* transaction)

| Parameter   | Description                               |
|-------------|-------------------------------------------|
| translistH  | VMM list of valid transaction structures. |
| transaction | Transaction being searched.               |

## Remarks

This searches the specified VMM list for the specified transaction. This search is case insensitive.

## Returns

A <u>VMMHANDLE</u> to the located transaction or VMMNULLHANDLE if not located is returned.

Files

Include: racapi.h Source: RACFIND.C

**Code Declarations** 

<u>VMMHANDLE</u> \_RACAPI RACFindTransaction (<u>VMMHANDLE</u> translistH, char far \*transaction); Visual Basic Declaration

Private Declare Function RACFindTransaction Lib "racw32.dll" \_ (ByVal translistH As Long, \_ ByVal transaction As String) As Long

## **RACGetAccelHandle**

Get the Accelerator Table Handle

#### Syntax

HWND RACGetAccelHandle(void)

#### Remarks

This returns the accelerator tables handle if it was loaded by a function (directly or indirectly) within RACLib. This is provided for applications that manage non-modal sessions that wish to provide accelerator translations.

#### Returns

A HANDLE or NULL is returned.

#### Files

Include: racapi.h Source: RACDATA.C

### **Code Declarations**

```
HWND _RACAPI RACGetAccelHandle(void);
Visual Basic Declaration
Private Declare Function RACGetAccelHandle Lib "racw32.dll" As Long
```

#### typedef

typedef HWND ( \_RACAPIPTR RACGETACCELHANDLE) (void);

## **RACGetAFEData**

Get the Entry Data Structure

Syntax

PAFEDATA RACGetAFEData(void)

## Remarks

This returns the AFEDATA structure created by RACInit.

This structure should not be altered by the calling application. This structure contains most of the system wide information used by the Entry system. This structure is defined by AFELIB.H.

### Returns

A pointer to the current AFEDATA structure will be returned.

Files

Include: racapi.h Source: RACDATA.C

Code Declarations PAFEDATA \_RACAPI RACGetAFEData(void); Visual Basic Declaration Private Declare Function RACGetAFEData Lib "racw32.dll" As Long

## **RACGetClientWindow**

Return client window.

## Syntax

HWND RACGetClientWindow(void)

## Remarks

Get the top client window's handle created by RACThread.

## Returns

The window's handle or NULLHANDLE is returned.

#### Files

Include: racapi.h Source: RACTHRD.C

#### **Code Declarations**

HWND \_RACAPI RACGetClientWindow(void); Visual Basic Declaration Private Declare Function RACGetClientWindow Lib "racw32.dll" As Long

#### typedef

typedef HWND (\_RACAPIPTR RACGETCLIENTWINDOW) (void);

## RACGetDescription

Return description of error message

#### Syntax

char\* RACGetDescription(int RacErrNo)

| Parameter | Description |
|-----------|-------------|
| RacErrNo  | Error code. |

## Remarks

Get the description or message of an error code.

### Returns

This returns a character pointer to the message.

Files

Include: racapi.h Source: RACDATA.C

**Code Declarations** 

#### typedef

typedef char\* ( RACAPIPTR RACGETDESCRIPTION) (int ErrNo);

## **RACGetFrameWindow**

Return frame window.

Syntax

HWND RACGetFrameWindow(void)

Remarks

Return the top level Window Handle created by RACThread.

Files

Include: racapi.h Source: RACTHRD.C

**Code Declarations** 

HWND RACAPI RACGetFrameWindow(void);

Visual Basic Declaration Private Declare Function RACGetFrameWindow Lib "racw32.dll" As Long

## **RACGetMenuHandle**

Get the Entry Menu Handle.

## Syntax

HWND RACGetMenuHandle(void)

## Remarks

This returns the menu's handle of a menu created by <u>RACLoadMenu</u>. You must initialize the system before you call this function.

## Returns

A handle to a menu will be returned or NULL.

### Files

Include: racapi.h Source: RACMENU.C

## **Code Declarations**

```
HWND _RACAPI RACGetMenuHandle(void);
Visual Basic Declaration
Private Declare Function RACGetMenuHandle Lib "racw32.dll" As Long
```

# RACGetOrigMenuHandle

Get the Original Menu Handle.

## Syntax

HWND RACGetOrigMenuHandle(void)

## Remarks

This returns the original main window's menu handle if it was replaced by a call to <u>RACEnableMenu</u>. You must initialize the system before you call this function.

## Returns

A handle to a menu will be returned or NULL. A NULL value means the main application window does not contain a menu or that the original menu has not been replaced by RACLib.

### Files

Include: racapi.h Source: RACMENU.C

**Code Declarations** 

HWND \_RACAPI RACGetOrigMenuHandle(void); Visual Basic Declaration Private Declare Function RACGetOrigMenuHandle Lib "racw32.dll" As Long

## **RACGetSession**

Get the session for this window

### Syntax

struct racdata\* RACGetSession(HWND hwnd)

| Parameter | Description      |
|-----------|------------------|
| hwnd      | Handle of window |

### Remarks

Retrieve the session that matches on the main frame window's handle.

#### Files

Include: racapi.h Source: RACDATA.C

#### **Code Declarations**

```
struct racdata* _RACAPI RACGetSession(HWND hwnd);
Visual Basic Declaration
Private Declare Function RACGetSession Lib "racw32.dll" _
(ByVal hwnd As Long) As Long
```

#### typedef

typedef void\* (\_RACAPIPTR RACGETSESSION) (HWND hwnd);

## **RACGetStatus**

Get Last Error Status Code

Syntax

int RACGetStatus(void)

### Remarks

This returns the most recent error code assigned by RACLib functionality.

#### Returns

One of the values defined in RACAPI.H is normally returned.

#### Files

Include: racapi.h Source: RACDATA.C

**Code Declarations** 

int \_RACAPI RACGetStatus(void);
Visual Basic Declaration
 Private Declare Function RACGetStatus Lib "racw32.dll" As Long

#### typedef

typedef int ( RACAPIPTR RACGETSTATUS) (void);

## RACHookProc

Windows accelerator hook procedure

#### Syntax

LRESULT RACHookProc(int code, WPARAM wParam, LPARAM IParam)

| Parameter | Description                  |
|-----------|------------------------------|
| code      | a Window's hook code value   |
| wParam    | the first message parameter  |
| IParam    | the second message parameter |

#### Remarks

This function is only useful for Windows applications. <u>RACHookProc</u> determines if the next queued message is an accelerator message for a RACLib application window or dialog.

The message hook is established by a call to <u>RACSetHook</u> and removed via <u>RACUnhook</u>.

#### Returns

Hooks are called in sequence; therefore, this hook will call the one installed before this hook. The return value will be the result of the last hook that executes. See Windows programming help for the meaning of the return values.

#### Files

Include: racapi.h Source: RACHOOK.C

Code Declarations LRESULT CALLBACK RACHookProc(int code, MPARAM1 wParam, MPARAM2 lParam); Visual Basic Declaration Private Declare Function RACHookProc Lib "racw32.dll" \_ (ByVal codeval As Long, \_ ByVal wParam As Long, \_ ByVal lParam As Long) As Long

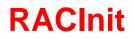

Initialize Entry System

#### Syntax

int RACInit(HWND hwnd, char\* userid, char\* sysid)

| Parameter | Description                                                                                           |
|-----------|----------------------------------------------------------------------------------------------------|
| hwnd      | The external application's main (highest level) window.                                               |
| userid    | A null-terminated string pointer that corresponds to a valid user ID with access to the entry system. |
| sysid     | Future expansion - not currently used.                                                                |

#### Remarks

This causes the entry system to initialize. Initialization includes memory management, FAP, WIP, user login, and the help system.

Calling application will need to call <u>RACTerminate</u> to shutdown correctly at program end or during failure conditions.

When establishing a non-modal session, only RACWorkingPath can be called before this function.

During initialization, the login screen can appear if the user ID is not specified by the parameter and is not specified in the INI file.

#### Returns

<u>RAC\_SUCCESS</u> (0) is returned if the session completes successfully, otherwise one of the values defined in RACAPI.H is returned.

Files

Include: racapi.h Source: RACINIT.C

#### **Code Declarations**

#### Example

The following code is an excerpt from an external program.

```
switch ( msg ) {
case WM COMMAND:
   switch(Param1){
   case ID INIT ENTRY:
       rval = RACInit(hwnd, "USER1", "");
       if (rval != RAC_SUCCESS) {
               RACTerminate(FALSE);
               break;
       }
       ... // continue success
       break;
    }
   break;
case WM_CLOSE:
   ... // if RAC running
   RACTerminate(FALSE);
   break;
```

#### See Also

#### **RACTerminate**

#### Calls

RACCmdLineArg2Afe, RACCreateNewSession, RACGetCmdLineArg, RACGetSession, RACSetCurSession, RACSetIniFile, RACSetStatus

## **RACInitAll**

Initialize Entire Entry System.

## Syntax

int RACInitAll(HWND hwnd, char\* userid, char\* sysid)

| Parameter | Description                                                                                           |
|-----------|----------------------------------------------------------------------------------------------------|
| hwnd      | The external application's main (highest level) window.                                               |
| userid    | A null-terminated string pointer that corresponds to a valid user ID with access to the entry system. |
| sysid     | Future expansion - not currently used.                                                                |

### Remarks

This causes the entry system to initialize. Initialization includes memory management, FAP, WIP, user login, and the help system.

This function will call <u>RACWorkingPath</u> before starting the initialization process. If an error occurs, <u>RACTerminate</u> will be called and the path restored.

If the process initializes correctly, the defined "menu" will be loaded (although not activated) and the default accelerators will be loaded.

If the calling application does not call <u>RACModal</u>, then it should eventually call <u>RACTerminate</u> to shutdown correctly.

During initialization, the login screen can appear if the user ID is not specified by parameter and is not specified in the INI file.

## Returns

<u>RAC\_SUCCESS</u> (0) is returned if the session completes successfully, otherwise one of the values defined in RACAPI.H is returned.

### Files

Include: racapi.h Source: RACINIT.C

**Code Declarations** 

#### Example

```
The following code is an excerpt from an external program.
 switch ( msg ) {
 case WM COMMAND:
         case ID INIT ENTRY:
                 rval = RACInitAll(hwnd,
                                            "USER1",
                                            "");
                 if (rval != RAC_SUCCESS) {
    ... handle error
                         break;
                 }
                 ... continue success
                 break;
        }
case WM CLOSE:
  ... if RAC running
   RACTerminate(FALSE);
   break;
```

## See Also

RACInit, RACWorkingPath, RACLoadMenu, RACLoadAccelerators, RACTerminate

#### Calls

RACGetStatus, RACInit, RACLoadAccelerators, RACLoadMenu, RACProcessError, RACRestorePath, RACSetStatus, RACWorkingPath

## RACInitCtrl

Initialize Entry System (menu and accelerator control).

## Syntax

int RACInitCtrl(HWND hwnd, char\* userid, char\* sysid, unsigned int loadMenu, unsigned int loadAccel)

| Parameter | Description                                                                                           |
|-----------|----------------------------------------------------------------------------------------------------|
| hwnd      | The external application's main (highest level) window.                                               |
| userid    | A null-terminated string pointer that corresponds to a valid user ID with access to the entry system. |
| sysid     | Future expansion - not currently used.                                                                |
| loadMenu  | If true, the menu is loaded.                                                                          |
| loadAccel | If true, the accelerator table is loaded.                                                             |

## Remarks

This causes the entry system to initialize. Initialization includes memory management, FAP, WIP, user login, and the help system.

This function will call <u>RACWorkingPath</u> before starting the initialization process. If an error occurs, <u>RACTerminate</u> will be called and the path restored.

If the process initializes correctly and the load menu flag is true; the defined "menu" will be loaded (although not activated). In addition, the default accelerators will be loaded if the load accelerator flag is true.

If the calling application does not call <u>RACModal</u>, then it should eventually call <u>RACTerminate</u> to shutdown correctly.

During initialization, the login screen can appear if the user ID is not specified by parameter and is not specified in the INI file.

## Returns

<u>RAC\_SUCCESS</u> (0) is returned if the session completes successfully, otherwise one of the values defined in RACAPI.H is returned.

## Files

Include: racapi.h Source: RACINIT.C

Code Declarations

char far \*sysid, BOOL loadMenu, BOOL loadAccel); Visual Basic Declaration Private Declare Function RACInitCtrl Lib "racw32.dll" \_ (ByVal hwnd As Long, ByVal userid As String, \_ ByVal sysid As String, \_ ByVal loadMenu As Long, ByVal loadAccel As Long) As Long typedef typedef int (\_RACAPIPTR RACINITCTRL) (HWND hwnd, char far \*userid, char far \*sysid, BOOL accel, BOOL menu);

#### Calls

RACGetStatus, RACInit, RACLoadAccelerators, RACLoadMenu, RACProcessError, RACRestorePath, RACSetStatus, RACWorkingPath

## **RACLibVersion**

Get library version information.

#### Syntax

FSI\_VERSION\* RACLibVersion(void)

#### Remarks

This returns a pointer to a structure containing version information. The structure is composed of four elements: a numeric version value, a character string, a date, and a time.

#### Returns

This returns a pointer to a structure containing version information.

#### Files

Include: racapi.h Source: RACVERSN.C

### **Code Declarations**

```
FSI_VERSION * _VMMAPI RACLibVersion(void);
Visual Basic Declaration
Private Declare Function RACLibVersion Lib "racw32.dll" As Long
```

## RACLoadIni

Load the INI file.

Syntax

int RACLoadIni(void)

Remarks

Load the INI file. The file name is defaulted to FSIUSER.INI if <u>RACSetIniFile</u> did not supply it.

Files

Include: racapi.h Source: RACTHRD.C

Calls

RACGetIniFile, RACSetIniFile, RACSetStatus

## **RACLoadMenu**

This function will query the INI file for the MEN.RES compatible file to load.

## Syntax

int RACLoadMenu(void)

### Remarks

This function will query the INI file for the MEN.RES compatible file to load. The following INI options will be queried in the order shown. Once a valid option has been determined the menu is created but not activated. A call to <u>RACEnableMenu</u> will be required to activate the menu.

Order of search to determine menu to load:

[AltMenu]

File

If not located then use:

[MENU]

File

If not located the file MEN.RES will be attempted.

If no menu is located, none will be created and an error returned.

RACRestoreMenu will restore the original menu. RACTerminate automatically calls this function.

Returns

This returns RAC\_SUCCESS upon success or one of the values defined in RACAPI.H.

Files

Include: racapi.h Source: RACMENU.C

**Code Declarations** 

int \_RACAPI RACLoadMenu(void);
Visual Basic Declaration
Private Declare Function RACLoadMenu Lib "racw32.dll" As Long

#### typedef

typedef int (\_RACAPIPTR RACLOADMENU) (void);

Calls

RACGetCmdLineArg, RACSetStatus

## **RACMain**

Remote Start of Entry (MODAL)

## Syntax

int RACMain(HWND hwnd, char\* transaction, char\* company, char\* lob, char\* policy, char\* description, char\* userid, char\* sysid, int entrymode)

| Parameter   | Description                                                                                                    |
|-------------|----------------------------------------------------------------------------------------------------|
| hwnd        | The external application's main (highest level) window.                                                                                                    |
| transaction | A null-terminated string pointer that represents one of the valid [TRANSACTIONS] abbreviations defined in the INI file. For instance: "NB" for New Business; "EN" for Endorsement; and so on.                            |
| company     | A null-terminated string pointer that corresponds to the first WIP key value (which is also the first component of a line from the FORM.DAT). This parameter is sometimes referred to as the "Company" value.            |
| lob         | A null-terminated string pointer that corresponds to the second WIP key value (which is also the second component of a line from the FORM.DAT). This parameter is sometimes referred to as the "Line of Business" value. |
| policy      | A null-terminated string pointer that corresponds to the WIP KeyID value. This parameter is sometimes referred to as the "ID Number" value.                                                                              |
| description | A null-terminated string pointer that should be assigned as the WIP description value.                                                                                                    |
| userid      | A null-terminated string pointer that corresponds to a valid user ID with access to the entry system.                                                                                                    |
| sysid       | Future expansion - not currently used.                                                                                                    |
| entrymode   | A valid RACLib action. Currently defined:<br><u>AFEACTION_CREATE</u> = Create new WIP.<br><u>AFEACTION_UPDATE</u> = Update existing WIP.                                                                                 |

## Remarks

Starts a modal session similar to AFEMAIN.EXE. No other initialization or termination functions need be called by the user's application. The function does not return until the session completes.

This modal session will take over the main window handling and replace the existing menu. The new menu will be created from the file specified by the [ALTMENU] setting in the INI file. If omitted, the menu will default to the file specified by the [MENU] setting in the INI file. The original menu will be restored before returning.

During initialization, the login screen can appear if the user ID is not specified by the parameter and is not specified in the INI file.

#### Returns

RAC SUCCESS (0) is returned if the session completes successfully, otherwise one of the values defined in RACAPI.H is returned.

Files

Include: racapi.h Source: RACMAIN.C

#### **Code Declarations**

| <pre>int _RACAPI RACMain(HWND hwnd,</pre>                                                                                                    |  |
|----------------------------------------------------------------------------------------------------|--|
| Private Declare Function RACMain Lib "racw32.dll"                                                                                                    |  |
| (ByVal hwnd As Long,<br>ByVal Key1 As String,<br>ByVal Key2 As String,<br>ByVal KeyID As String,<br>ByVal description As String,<br>ByVal userid As String,<br>ByVal sysid As String,<br>ByVal modeval As Long) As Long |  |

#### typedef

```
typedef void (_RACAPIPTR RACMAIN)(HWND hwnd,
char *transaction,
char *company,
char *lob,
char *policy,
char *description,
char *userid,
char *sysid,
long mode);
```

#### Example

See Also

}

RACInitAll, RACCreate, RACUpdate, RACTerminate, RACModal

Calls

RACCreate, RACEnableMenu, RACGetStatus, RACInitAll, RACModal, RACProcessError, RACRestoreMenu, RACUpdate

## **RACMainWndProc**

The Documaker Workstation message handler.

#### Syntax

MRESULT RACMainWndProc(HWND hwnd, UINT msg, WPARAM mp1, LPARAM mp2)

| Parameter | Description            |
|-----------|------------------------|
| hwnd      | Handle of window.      |
| msg       | Message                |
| mp1       | Message parameter one. |
| mp2       | Message parameter two. |

#### Remarks

There is a main window message handler used by the entry system. During a non-modal session, it is possible to pass messages to this function that should be handled by the entry system. Most often, this function will be passed WM\_COMMAND messages associated with menu commands. You must initialize the system before you call this function.

The prototype for this function should conform to that required for a standard window within the operating environment.

### Returns

The return value will be that returned from a WndProc in the given operating environment.

Files

Include: racapi.h Source: RACPROC.C

#### **Code Declarations**

MRESULT EXPENTRY RACMainWndProc(HWND hwnd,

```
MMSG msg,
MPARAM1 mp1,
MPARAM2 mp2);
```

#### Visual Basic Declaration

Private Declare Function RACMainWndProc Lib "racw32.dll" \_ (ByVal hwnd As Long, \_ ByVal msg As Long, \_ ByVal mp1 As Long, \_ ByVal mp2 As Long) As Long

#### Example

The following code is an excerpt from an external program.

```
switch ( msg ) {
  case WM_COMMAND:
    rval = RACMainWndProc( hwnd, msg, Param1, Param2);
    ...
```

## See Also

**RACInit** 

Calls

RACGetCmdLineArg, RACGetSession, RACSaveAsProxy, RACSetDesktop, RACSetFocus, RACTermSession

## **RACModal**

Start Modal Entry.

## Syntax

int RACModal(void)

## Remarks

This causes the session to take over the main window handling. You must initialize the system before you call this function.

This function replaces the existing menu with a new menu if one was loaded. The original menu will be restored before returning.

The function does not return until the Entry system completes. The entry system is terminated but the session is not terminated.

## Returns

<u>RAC\_SUCCESS</u> (0) is returned if the session completes successfully, otherwise one of the values defined in RACAPI.H is returned.

Files

Include: racapi.h Source: RACMODAL.C

**Code Declarations** 

```
int _RACAPI RACModal(void);
Visual Basic Declaration
    Private Declare Function RACModal Lib "racw32.dll" As Long
```

## Example

The following code is an excerpt from an external program.

```
if ( RACInitAll(hwnd, NULL, NULL) != <u>RAC_SUCCESS</u> ) {
    RACProcessError(RACGetStatus());
    return(rval);
}
RACModal();
```

### See Also

**RACInit** 

Calls

RACModalEx

## RACPackDatabase

Pack the database.

### Syntax

int RACPackDatabase(HWND hwnd)

| Parameter | Description       |
|-----------|-------------------|
| hwnd      | Handle of window. |

## Remarks

Packs the database associated with the window session.

#### Files

Include: racapi.h Source: RACDATA.C

#### **Code Declarations**

## Calls

**RACGetSession** 

## RACRemoveScrollbar

Remove the scroll bar from window.

### Syntax

void RACRemoveScrollbar(HWND hwnd)

| Parameter | Description       |
|-----------|-------------------|
| hwnd      | Handle of window. |

## Remarks

Remove the scroll bar from window.

#### Files

Include: racapi.h Source: RACVIEW.C

#### **Code Declarations**

### typedef

typedef void (\_RACAPIPTR RACREMOVESCROLLBAR) (HWND hwnd);

## RACRestoreMenu

Restore the Original Menu.

## Syntax

int RACRestoreMenu(void)

## Remarks

This will cause the session to restore the original main window's menu if it was replaced by a call to <u>RACEnableMenu</u>. You must initialize the system before you call this function.

RACTerminate automatically calls this function.

## Returns

This returns RAC SUCCESS upon success or one of the values defined in RACAPI.H.

Files

Include: racapi.h Source: RACMENU.C

#### **Code Declarations**

```
int _RACAPI RACRestoreMenu(void);
Visual Basic Declaration
    Private Declare Function RACRestoreMenu Lib "racw32.dll" As Long
```

```
typedef int (_RACAPIPTR RACRESTOREMENU) (void);
```

## RACRestorePath

Restore original working directory.

Syntax

void RACRestorePath(void)

Remarks

This function will restore the working directory to the original one saved by calling RACWorkingPath.

Files

Include: racapi.h Source: RACINIT.C

**Code Declarations** 

void \_RACAPI RACRestorePath(void); Visual Basic Declaration Private Declare Sub RACRestorePath Lib "racw32.dll"

See Also

**RACWorkingPath** 

## **RACRetrieve**

Display transaction from archive.

## Syntax

int RACRetrieve(HWND hwnd, char\* Key1, char\* Key2, char\* KeyID, int startpage)

| Parameter | Description                                    |
|-----------|------------------------------------------------|
| hwnd      | The parent window to contain this application. |
| Key1      | Search data for Key1.                          |
| Key2      | Search data for Key2.                          |
| KeylD     | Search data for KeyID.                         |
| startpage | Page to begin display of form set.             |

## Remarks

Display transaction from archive, similar to <u>RACRetrieveArchive</u> except that it does not call <u>RACInit</u>, <u>RACInit</u>, <u>must be called before this function</u>.

## Files

Include: racapi.h Source: RACVIEW.C

```
Calls
```

RACFilterPageForDisplay, RACProcessError, RACSetCurSession, RACSetStatus

# RACRetrieveArchive

View form set specified.

## Syntax

HWND RACRetrieveArchive(HWND hwndParent, char\* Key1,

char\* Key2, char\* KeyID, int startpage, int location)

| Parameter  | Description                                                                                                    |
|------------|----------------------------------------------------------------------------------------------------|
| hwndParent | The parent window to contain this application.                                                                                                    |
| Key1       | Search data for Key1.                                                                                                    |
| Key2       | Search data for Key2.                                                                                                    |
| KeyID      | Search data for KeyID.                                                                                                    |
| startpage  | set beginning page                                                                                                    |
| location   | Set screen location.<br>0 = Left half display (default)<br>1 = Right half display<br>2 = Top half display<br>3 = Bottom half display<br>4 = normal window<br>5 = maximized window |

## Remarks

It is assumed that the window's handle passed represents another application's main window. We'll create a frame window to contain the form set view and start the entry system after usual initialization.

See the <ArcRet> INI group to determine which fields are matched with Key1, Key2, and KeyID.

#### Returns

If successful, the handle of our desktop window is returned. On failure, zero will be returned and the caller should use <u>RACGetStatus</u> to retrieve the last know error code. Error code values are defined in RACAPI.H.

Files

Include: racapi.h Source: RACVIEW.C

int startpage,
int location);

Visual Basic Declaration Private Declare Function RACRetrieveArchive Lib "racw32.dll" \_\_\_\_\_\_ (ByVal hwndParent As Long, \_\_\_\_\_\_ ByVal Key1 As String, \_\_\_\_\_\_ ByVal Key2 As String, \_\_\_\_\_\_ ByVal KeyID As String, \_\_\_\_\_\_ ByVal startpage As Long, \_\_\_\_\_\_ ByVal location As Long) As Long

Calls

**RACRetrieveArchiveStat** 

# **RACRetrieveArchiveHab**

View form set specified.

## Syntax

HWND RACRetrieveArchiveHab(HINSTANCE hab, char\* Key1, char\* Key2, char\* KeyID, int startpage, int location)

| Parameter | Description                                                                                                    |
|-----------|----------------------------------------------------------------------------------------------------|
| hab       | Anchor block. In Windows, it is the instance handle.                                                                                                    |
| Key1      | Search data for Key1.                                                                                                    |
| Key2      | Search data for Key2.                                                                                                    |
| KeyID     | Search data for KeyID.                                                                                                    |
| startpage | set beginning page                                                                                                    |
| location  | Set screen location.<br>0 = Left half display (default)<br>1 = Right half display<br>2 = Top half display<br>3 = Bottom half display<br>4 = normal window<br>5 = maximized window |

## Remarks

It is identical to <u>RACViewByKey</u> except the application instance that is passed instead of a window's handle. Actually, <u>RACRetrieveArchiveHab</u> uses the window's handle only to obtain the application instance.

## Returns

If successful, the handle of our desktop window is returned. On failure, zero will be returned and the caller should use <u>RACGetStatus</u> to retrieve the last know error code. Error code values are defined in RACAPI.H.

## Files

Include: racapi.h Source: RACVIEW.C

**Code Declarations** 

```
HWND _RACAPI RACRetrieveArchiveHab(HAB hab,
char *Key1,
char *Key2,
char *KeyID,
int startpage,
int location);
```

#### Visual Basic Declaration

Private Declare Function RACRetrieveArchiveHab Lib "racw32.dll" \_ (ByVal hInstance As Long, \_ ByVal Key1 As String, \_ ByVal Key2 As String, \_ ByVal KeyID As String, \_ ByVal startpage As Long, \_ ByVal location As Long) As Long

Calls

**RACRetrieveArchiveStat** 

## **RACSave**

Save transaction.

### Syntax

int RACSave(void)

## Remarks

Save the current transaction returns SUCCESS if the transaction was saved or if no transaction was current and needed to be saved.

Files

Include: racapi.h Source: RACTERM.C

**Code Declarations** 

```
int _RACAPI RACSave(void);
Visual Basic Declaration
    Private Declare Function RACSave Lib "racw32.dll" () As Long
```

typedef

```
typedef int ( RACAPIPTR RACSAVE) (void);
```

#### Calls

# **RACSaveAsProxy**

Save the current form set in the current AFEData structure into a proxy file.

## Syntax

int RACSaveAsProxy(HINSTANCE hab, HWND hwnd, <u>VMMHANDLE</u> menuH)

| Parameter | Description                                  |
|-----------|----------------------------------------------|
| hab       | Anchor block or instance handle for Windows. |
| hwnd      | Handle of window.                            |
| menuH     | Menu handle.                                 |

## Remarks

Save the current form set in the current AFEData structure into a proxy file.

Files

Include: racapi.h Source: RACDATA.C

Code Declarations

```
int _VMMAPI RACSaveAsProxy(HAB hab, HWND hwnd, VMMHANDLE menuH);
Visual Basic Declaration
Private Declare Function RACSaveAsProxy Lib "racw32.dll" ______
(ByVal hInstance As Long, _______
ByVal hWnd As Long, _______
ByVal menuH As Long) As Long
```

Calls

# RACSetCaptionOff

Set caption off for this window.

## Syntax

void RACSetCaptionOff(HWND hwnd)

| Parameter | Description       |
|-----------|-------------------|
| hwnd      | Handle of window. |

## Remarks

Set caption off for this window.

## Files

Include: racapi.h Source: RACPROC.C

#### **Code Declarations**

```
void _RACAPI RACSetCaptionOff(HWND hwnd);
Visual Basic Declaration
Private Declare Sub RACSetCaptionOff Lib "racw32.dll" _
(ByVal hwnd As Long)
```

## typedef

typedef void (\_RACAPIPTR RACSETCAPTIONOFF) (HWND hwnd);

## Calls

# RACSetCaptionOn

Set caption on for this window.

## Syntax

void RACSetCaptionOn(HWND hwnd)

| Parameter | Description       |
|-----------|-------------------|
| hwnd      | Handle of window. |

## Remarks

Set caption on for this window.

## Files

Include: racapi.h Source: RACPROC.C

#### **Code Declarations**

## typedef

typedef void (\_RACAPIPTR RACSETCAPTIONON) (HWND hwnd);

## Calls

# RACSetCmdLineArg

This allows historical command line options for AFEMAIN program to be passed to RACInit.

### Syntax

int RACSetCmdLineArg(int argc, char\* argv[])

| Parameter | Description                                    |  |
|-----------|------------------------------------------------|--|
| argc      | Number of parameters.                          |  |
| argv      | Array of pointers that contain the parameters. |  |

### Remarks

This allows historical command line options for AFEMAIN program to be passed to <u>RACInit</u>. Parameters are identical to those of a c program's main function.

The pointer to the structure is NULL initially, but filled by the <u>RACSetCmdLineArg</u> function. The memory for the structure is static but there is a linked list's handle that is created via <u>VMMCreateList</u>. This handle will not survive <u>RACTerminate</u>. Therefore, <u>RACSetCmdLineArg</u> will need to be called before each <u>RACInit</u>.

### Returns

SUCCESS or FAIL

Files

```
Include: racapi.h
Source: RACCMDL.C
```

#### **Code Declarations**

```
int _RACAPI RACSetCmdLineArg(int argc, char *argv[]);
Visual Basic Declaration
Private Declare Function RACSetCmdLineArg Lib "racw32.dll" _
(ByVal argc As Long, _
ByVal argv As Long) As Long
```

#### typedef

## Example

Valid command line options

-INI or /INI - set the INI FILE. -MODE or /MODE - set to one of the following to etrieve WIP -USERID or /USERID - set the user ID -HD or /HD - set help debug flag -MENU or /MENU - set the menu file. Calls

RACSetIniFile

# **RACSetCurSession**

Set this window to be the current session.

## Syntax

int RACSetCurSession(HWND hwnd)

| Parameter | Description      |
|-----------|------------------|
| hwnd      | Handle of window |

## Remarks

Set the main frame window's handle (hwndMainFrame variable) if we have a valid session for the handle passed.

## Files

Include: racapi.h Source: RACDATA.C

#### **Code Declarations**

```
int _RACAPI RACSetCurSession(HWND hwnd);
Visual Basic Declaration
Private Declare Function RACSetCurSession Lib "racw32.dll"
(ByVal hWnd As Long) As Long
```

### typedef

typedef int (\_RACAPIPTR RACSETCURSESSION)(HWND hwnd);

Calls

RACGetSession, RACSetStatus

## RACSetHook

Establish Windows message hook.

Syntax

void RACSetHook(void)

Remarks

This installs <u>RACHookProc</u> as a Windows compatible message hook. See that function for more information.

Files

Include: racapi.h Source: RACHOOK.C

**Code Declarations** 

void \_RACAPI RACSetHook(void);
Visual Basic Declaration
 Private Declare Sub RACSetHook Lib "racw32.dll" ()

## RACSetIniFile

Sets the INI file path name used by RACLib functions.

## Syntax

int RACSetIniFile(char\* iniFile)

| Parameter | Description                 |
|-----------|-----------------------------|
| iniFile   | File path name of INI file. |

## Remarks

Sets the INI file path name used by RACLib functions. A string is set within RACLib that is used by the <u>RACInit</u> function.

### Returns

RAC\_SUCCESS (0) is always returned.

Files

Include: racapi.h Source: RACINIT.C

**Code Declarations** 

```
int _RACAPI RACSetIniFile(char *iniFile);
Visual Basic Declaration
Private Declare Function RACSetIniFile Lib "racw32.dll"
(ByVal iniFile As String) As Long
```

typedef

typedef int (\_RACAPIPTR RACSETINIFILE) (char \*iniFile);

See Also

**RACGetIniFile** 

## **RACSetParent**

Use this function to set the parent window. This function lets you size the frame window which contains the form sets you display with these functions:

- RACViewData
- RACViewDataHab
- RACViewByKey
- RACViewByKeyHab
- RACRetrieveArchive
- RACRetrieveArchiveHab

If you omit the RACSetParent function, the size of the frame window is 1/3 of the screen size. In some cases, the text on the form set may be too small to read at this size.

Keep in mind that the form must be open before you can set it as a parent.

#### Syntax

void RACSetParent(HWND hwnd)

#### Remarks

Set the parent window for <u>RACThread</u> if the parent window has been set and is a valid window's handle then we create a child window instead of using the desktop.

#### Files

Include: racapi.h Source: RACTHRD.C

#### **Code Declarations**

```
void _RACAPI RACSetParent(HWND hwnd);
Visual Basic Declaration
Private Declare Sub RACSetParent Lib "racw32.dll" _
(ByVal hwnd As Long)
```

#### typedef

typedef void ( RACAPIPTR RACSETPARENT) (HWND hwnd);

# **RACSetProxyHandle**

Set the document handle of a proxy file for RACViewProxy.

## Syntax

void RACSetProxyHandle(<u>VMMHANDLE</u> docH)

## Remarks

Set the document handle of a proxy file for <u>RACViewProxy</u>.

Files

Include: racapi.h Source: RACVIEW.C

**Code Declarations** 

void RACAPI RACSetProxyHandle(VMMHANDLE docH);

Visual Basic Declaration

Private Declare Sub RACSetProxyHandle Lib "racw32.dll" \_ (ByVal docH As Long)

# **RACSetSessionMenu**

Set the menu's handle in the session structure

## Syntax

unsigned short RACSetSessionMenu(<u>VMMHANDLE</u> hwnd, <u>VMMHANDLE</u> newMenuH)

| Parameter | Description      |
|-----------|------------------|
| hwnd      | Menu Handle.     |
| newMenuH  | New Menu handle. |

## Remarks

This should be a call back function from <u>FWMSetCurrentMenu</u> in GUILIB.

## Files

Include: racapi.h Source: RACDATA.C

## **Code Declarations**

WORD \_VMMAPI RACSetSessionMenu(VMMHANDLE oldMenuH, VMMHANDLE newMenuH); Visual Basic Declaration Private Declare Function RACSetSessionMenu Lib "racw32.dll" \_ (ByVal oldMenuH As Long, ByVal newMenuH As Long) As Long

Calls

RACGetFirstSession, RACGetNextSession

## **RACSetStatus**

Set the Error Status Code

## Syntax

int RACSetStatus(int status)

| Parameter | Description |
|-----------|-------------|
| status    | Status code |

### Remarks

Assigns the current error code that will be returned via <u>RACGetStatus</u>. Normally, this function will be called by functions within RACLib, but can be called by the master application during a non-modal session.

### Returns

The value returned is the same as the parameter passed. This usually will be one of the values defined in the RACAPI.H file.

#### Files

Include: racapi.h Source: RACDATA.C

#### **Code Declarations**

```
typedef int ( RACAPIPTR RACSETSTATUS) (int status);
```

# RACSetWorkingPath

Set current working directory.

## Syntax

void RACSetWorkingPath(char\* path)

| Parameter | Description                        |
|-----------|------------------------------------|
| path      | path to make the current directory |

## Remarks

Set current working directory to whatever is in the parameter. The old parameter is saved and can be restored by the <u>RACRestorePath</u> function.

### Files

Include: racapi.h Source: RACINIT.C

#### **Code Declarations**

```
typedef int (_RACAPIPTR RACSETWORKINGPATH) (char *path);
```

# RACSubClass

Subclass a window's procedure with RACMainWndProc.

## Syntax

PFNWP RACSubClass(HWND hwnd)

| Parameter | Description      |
|-----------|------------------|
| hwnd      | Handle of window |

## Remarks

Subclass window specified with <u>RACMainWndProc</u>.

## Returns

A pointer to the original window procedure is returned. If error, then NULL is returned.

## Files

Include: racapi.h Source: RACTHRD.C

Code Declarations

 PFNWP
 RACAPI RACSubClass(HWND hwnd);

 Visual Basic Declaration

 Private Declare Function RACSubClass Lib "racw32.dll"

 (ByVal hwnd As Long) As Long

## **RACTerminate**

Terminate Entry Session.

### Syntax

int RACTerminate(unsigned int mode)

| Parameter | Description                                                                                                    |
|-----------|----------------------------------------------------------------------------------------------------|
| mode      | The parameter mode should be TRUE if the entry system should ask the user to save (if necessary) and FALSE to cause the system to shutdown without asking. |

### Remarks

This will cause the session to release all resources used by the entry system. You must initialize the system before you call this function.

A non-modal session relies upon the controlling application to request termination. Exiting without terminating the system can cause unpredictable results.

## Returns

Upon success, returns RAC SUCCESS or one of the values defined in RACAPI.H.

#### Files

Include: racapi.h Source: RACTERM.C

#### **Code Declarations**

```
int _RACAPI RACTerminate(BOOL mode);
Visual Basic Declaration
Private Declare Function RACTerminate Lib "racw32.dll" _
(ByVal modeval As Long) As Long
```

#### typedef

typedef int (\_RACAPIPTR RACTERMINATE) (BOOL flag); typedef int (\*RACTERMFUNC) (BOOL mode);

### Calls

RACClearSessions, RACGetFirstSession, RACGetNextSession, RACInitData, RACResetCmdLineArg, RACRestorePath, RACTermSession, RACUnhook

# RACTermSession

Terminate Entry Session.

#### Syntax

int RACTermSession(unsigned int mode, HWND hwnd)

| Parameter | Description                                                                                                    |
|-----------|----------------------------------------------------------------------------------------------------|
| mode      | The parameter mode should be TRUE if the entry system should ask the user to save (if necessary) and FALSE to cause the system to shutdown without asking. |
| hwnd      | Handle of window                                                                                                    |

### Remarks

This will cause the session to release all resources used by the entry system. You must initialize the system before you call this function.

A non-modal session relies upon the controlling application to request termination. Exiting without terminating the system can cause unpredictable results.

## Returns

Upon success, returns RAC SUCCESS or one of the values defined in RACAPI.H.

Files

```
Include: racapi.h
Source: RACTERM.C
```

**Code Declarations** 

```
int _RACAPI RACTermSession(BOOL mode, HWND hwnd);
Visual Basic Declaration
Private Declare Function RACTermSession Lib "racw32.dll" _
(ByVal modeval As Long, _
ByVal hwnd As Long) As Long
```

#### typedef

typedef void (\_RACAPIPTR RACTERMSESSION)

(BOOL mode, HWND hwnd);

## Calls

RACGetSession, RACReleaseSession, RACSetParent

## RACThread

New Process operates within another window.

## Syntax

int RACThread(HWND hwndParent)

| Parameter  | Description                                    |
|------------|------------------------------------------------|
| hwndParent | The parent window to contain this application. |

## Remarks

In this entry point, it is assumed that the window's handle passed represents the area that must contain the program. We'll create a frame window that we are familiar with inside this area and start the entry system after usual initialization.

## Returns

If successful, <u>RAC\_SUCCESS</u> is returned otherwise a value from RACAPI.H is returned.

## Files

Include: racapi.h Source: RACTHRD.C

#### **Code Declarations**

```
int _RACAPI RACThread( HWND hwndParent );
Visual Basic Declaration
Private Declare Function RACThread Lib "racw32.dll" _
(ByVal hwndParent As Long) As Long
```

#### typedef

typedef int (\_RACAPIPTR RACTHREAD) (HWND hwnd);

## See Also

RACThread, RACInitAll, RACSetHook, RACEnableMenu

## Calls

RACCreateMainWindow, RACEnableMenu, RACGetDescription, RACGetIniFile, RACGetStatus, RACInitAll, RACLoadMenuToolbar, RACPostInit, RACProcessError, RACSetHook, RACSetIniFile, RACSetStatus

# RACUnhook

Remove Windows message hook.

Syntax

void RACUnhook(void)

## Remarks

This De-installs <u>RACHookProc</u> as a Windows compatible message hook. See that function for more information.

Files

Include: racapi.h Source: RACHOOK.C

**Code Declarations** 

void \_RACAPI RACUnhook(void);
Visual Basic Declaration
 Private Declare Sub RACUnhook Lib "racw32.dll" ()

## RACUpdate

Edit an existing WIP entry.

## Syntax

extern int RACUpdate(char\* transaction, char\* company, char\* lob, char\* policy, char\* description, int entryMode)

| Parameter   | Description                                                                                                    |
|-------------|----------------------------------------------------------------------------------------------------|
| transaction | A null-terminated string pointer that represents one of the valid [TRANSACTIONS] abbreviations defined in the INI file. For instance: "NB" for New Business; "EN" for Endorsement; and so on.                            |
| company     | A null-terminated string pointer that corresponds to the first WIP key value (which is also the first component of a line from the FORM.DAT). This parameter is sometimes referred to as the "Company" value.            |
| lob         | A null-terminated string pointer that corresponds to the second WIP key value (which is also the second component of a line from the FORM.DAT). This parameter is sometimes referred to as the "Line of Business" value. |
| policy      | A null-terminated string pointer that corresponds to the WIP KeyID value. This parameter is sometimes referred to as the "ID Number" value.                                                                              |
| description | A null-terminated string pointer that should be assigned as the WIP description value.                                                                                                    |
| entryMode   | AFEACTION UPDATE - Update existing WIP.                                                                                                    |

## Remarks

Attempts to reload for edit an existing WIP entry during a non-modal session. You must initialize the system before you call this function.

## Returns

<u>RAC\_SUCCESS</u> (0) is returned if the session completes successfully, otherwise one of the values defined in RACAPI.H is returned.

Files

Include: racapi.h Source: RACUPDAT.C

Code Declarations

char far \*description, int mode); Visual Basic Declaration Private Declare Function RACUpdate Lib "racw32.dll" \_ (ByVal transaction As String, \_ ByVal Key1 As String, \_ ByVal Key2 As String, \_ ByVal KeyID As String, \_ ByVal description As String, \_ ByVal mode As Long) As Long

#### Example

The following code is an excerpt from an external program.

```
switch ( msg ) {
case WM COMMAND:
    switch(Param1) {
    case ID_UPDATE_OLDPOL:
        rval = RACUpdate("NB",
                          "ACME INSURANCE",
                          "HEALTH",
                          "1402001",
                          "New Sample Policy",
                         AFEACTION UPDATE);
        if (rval != RAC_SUCCESS) {
            ... // handle error
            break;
        }
        ... // continue success
        break;
    }
```

### See Also

**RACInit** 

#### Calls

**RACWipSelection** 

# RACViewByKey

View form set specified.

## Syntax

HWND RACViewByKey(HWND hwndParent, char\* key, int startpage, int location)

| Parameter  | Description                                                                                                    |
|------------|----------------------------------------------------------------------------------------------------|
| hwndParent | The parent window to contain this application.                                                                                                    |
| key        | The archive's key for the transaction.                                                                                                    |
| startpage  | The page number to start display (defaults to 1)                                                                                                    |
| location   | Screen location.<br>0 = Left half display (default)<br>1 = Right half display<br>2 = Top half display<br>3 = Bottom half display<br>4 = normal window<br>5 = maximized window |

#### Remarks

It is assumed that the window's handle passed represents another application's main window. We'll create a frame window to contain the form set view and start the entry system after usual initialization.

## Returns

If successful, the handle of our desktop window is returned. On failure, zero will be returned and the caller should use <u>RACGetStatus</u> to retrieve the last know error code. Error code values are defined in RACAPI.H.

Files

Include: racapi.h Source: RACVIEW.C

#### **Code Declarations**

```
HWND _RACAPI RACViewByKey( HWND hwndParent,
char *key,
int startpage,
int location );
Visual Basic Declaration
Private Declare Function RACViewByKey Lib "racw32.dll" _
(ByVal hwndParent As Long, _
ByVal key As String, _
ByVal startpage As Long, _
ByVal location As Long) As Long
```

## See Also

RACCreateMainWindow, RACInitAll

Calls

RACViewByKeyStat

# **RACViewByKeyHab**

View form set specified.

## Syntax

HWND RACViewByKeyHab(HINSTANCE hhab, char\* key, int startpage, int location)

| Parameter | Description                                                                                                    |
|-----------|----------------------------------------------------------------------------------------------------|
| hhab      | Anchor block or instance handle for Windows.                                                                                                    |
| key       | The archive's key for the transaction.                                                                                                    |
| startpage | The page number to start display (defaults to 1)                                                                                                    |
| location  | Screen location.<br>0 = Left half display (default)<br>1 = Right half display<br>2 = Top half display<br>3 = Bottom half display<br>4 = normal window<br>5 = maximized window |

#### Remarks

It is identical to <u>RACViewByKey</u> except the application instance that is passed instead of a window's handle. Actually, <u>RACViewData</u> uses the window's handle only to obtain the application instance.

## Returns

If successful, the handle of our desktop window is returned. On failure, zero will be returned and the caller should use <u>RACGetStatus</u> to retrieve the last know error code. Error code values are defined in RACAPI.H.

Files

Include: racapi.h Source: RACVIEW.C

**Code Declarations** 

```
HWND _RACAPI RACViewByKeyHab( HAB hhab,
char *key,
int startpage,
int location );
Visual Basic Declaration
Private Declare Function RACViewByKeyHab Lib "racw32.dll" _
(ByVal hInstance As Long, _
ByVal key As String, _
ByVal startpage As Long, _
ByVal location As Long) As Long
```

See Also

RACCreateMainWindow, RACInitAll

Calls

RACViewByKeyStat

## **RACViewData**

View form set specified.

## Syntax

HWND RACViewData(HWND hwndParent, char\* filename, int startpage, int location)

| Parameter  | Description                                                                                                    |
|------------|----------------------------------------------------------------------------------------------------|
| hwndParent | The parent window to contain this application.                                                                                                    |
| filename   | The name of a file to import.                                                                                                    |
| startpage  | The page number to start display (defaults to 1)                                                                                                    |
| location   | Screen location.<br>0 = Left half display (default)<br>1 = Right half display<br>2 = Top half display<br>3 = Bottom half display<br>4 = normal window<br>5 = maximized window |

#### Remarks

It is assumed that the window's handle passed represents another application's main window. We'll create a frame window to contain the form set view and start the entry system after usual initialization.

## Returns

If successful, the handle of our desktop window is returned. On failure, zero will be returned and the caller should use <u>RACGetStatus</u> to retrieve the last know error code. Error code values are defined in RACAPI.H.

Files

Include: racapi.h Source: RACVIEW.C

#### **Code Declarations**

See Also

RACCreateMainWindow, RACInitAll

Calls

RACViewDataStat

## **RACViewDataHab**

View form set specified.

## Syntax

HWND RACViewDataHab(HINSTANCE hhab, char\* filename, int startpage, int location)

| Parameter | Description                                                                                                    |
|-----------|----------------------------------------------------------------------------------------------------|
| hhab      | Anchor block or instance handle for Windows.                                                                                                    |
| filename  | The name of a file to import.                                                                                                    |
| startpage | The page number to start display (defaults to 1)                                                                                                    |
| location  | Screen location.<br>0 = Left half display (default)<br>1 = Right half display<br>2 = Top half display<br>3 = Bottom half display<br>4 = normal window<br>5 = maximized window |

#### Remarks

It is identical to <u>RACViewData</u> except the application instance that is passed instead of a window's handle. Actually, <u>RACViewData</u> uses the window's handle only to obtain the application instance.

## Returns

TRUE or FALSE (0) is returned depending upon whether the record matches the search criteria.

Files

Include: racapi.h Source: RACVIEW.C

#### **Code Declarations**

Calls

RACViewDataStat

## **RACViewProxy**

Display archive from proxy file.

### Syntax

int RACViewProxy(HWND hwnd, char\* filename, int startpage)

| Parameter | Description                                                 |
|-----------|-------------------------------------------------------------|
| hwnd      | must be a valid window's handle to contain form set display |
| filename  | path to a valid proxy file                                  |
| startpage | page to begin display of form set                           |

## Remarks

Display archive from proxy file, <u>RACInit</u> must be called before this function.

Files

Include: racapi.h Source: RACVIEW.C

Code Declarations

```
int startpage);

Visual Basic Declaration

Private Declare Function RACViewProxy Lib "racw32.dll" _

(ByVal hwnd As Long, _

ByVal filename As String, _

ByVal startpage As Long) As Long
```

### typedef

## Calls

RACFilterPageForDisplay, RACGetDescription, RACGetIniFile, RACGetStatus, RACProcessError, RACSetCurSession, RACSetStatus

# **RACWipSelectFunction**

WIP selection support function.

### Syntax

unsigned int RACWipSelectFunction(void\* WipRec)

| Parameter | Description                                      |
|-----------|--------------------------------------------------|
| WipRec    | Pointer to a WIP record that is to be evaluated. |

## Remarks

This is a support function for RACUpdate. The WIP record is first evaluated by the AFEWipSelectFunction to see if it is a valid record for this user. A second test is then performed via <u>RACWipSelection</u> to see if the record matches the remaining search criteria.

### Returns

TRUE or FALSE (0) is returned depending upon whether the record matches the search criteria.

## Files

Include: racapi.h Source: RACUPDAT.C

### **Code Declarations**

```
BOOL _VMMAPI RACWipSelectFunction(void FAR *WipRec);
Visual Basic Declaration
Cannot be called from VB
```

Calls

**RACWipSelection** 

## RACWipSelection

Support function for WIP selection

## Syntax

unsigned int RACWipSelection(void\* WipRec, char\* transaction, char\* company, char\* lob, char\* policy)

| Parameter   | Description                                                                                                    |  |
|-------------|----------------------------------------------------------------------------------------------------|--|
| WipRec      | Pointer to a WIP record that is to be evaluated.                                                                                                    |  |
| transaction | A null-terminated string pointer that represents one of the valid [TRANSACTIONS] abbreviations defined in the INI file. For instance: "NB" for New Business; "EN" for Endorsement; and so on.                            |  |
| company     | A null-terminated string pointer that corresponds to the first WIP key value (which is also the first component of a line from the FORM.DAT). This parameter is sometimes referred to as the "Company" value.            |  |
| lob         | A null-terminated string pointer that corresponds to the second WIP key value (which is also the second component of a line from the FORM.DAT). This parameter is sometimes referred to as the "Line of Business" value. |  |
| policy      | A null-terminated string pointer that corresponds to the WIP KeyID value. This parameter is sometimes referred to as the "ID Number" value.                                                                              |  |

### Remarks

This is a support function for RACUpdate used to compare a WIP record for matches search criteria.

When a NULL WipRec parameter is used, the remaining parameters are saved as the compare test information. Afterwards the function can be called with valid WipRec parameters to test for matches.

When a valid WipRec parameter is used, the remaining parameters are not used. Rather, the WIP record is compared to the static test information stored previously.

## Returns

TRUE or FALSE (0) is returned depending upon whether the record matches the search criteria.

Files

Include: racapi.h Source: RACUPDAT.C

char far \*policy);

#### Visual Basic Declaration

Private Declare Function RACUpdate Lib "racw32.dll" \_\_\_\_\_\_ (ByVal WipRec As Long, \_\_\_\_\_\_ ByVal transaction As String, \_\_\_\_\_\_ ByVal Key1 As String, \_\_\_\_\_\_ ByVal Key2 As String, \_\_\_\_\_\_ ByVal KeyID As String) As Long

## RACWorkingPath

Establish correct working directory.

Syntax

void RACWorkingPath(void)

## Remarks

This function queries the environment for FSIPATH. If a path is specified, the original path is saved and the working directory is changed to the one specified by the environment variable. Calling <u>RACRestorePath</u> can restore original working directory.

If no FSIPATH environment variable is available, the working directory is not changed.

Files

Include: racapi.h Source: RACINIT.C

**Code Declarations** 

```
void _RACAPI RACWorkingPath(void);
Visual Basic Declaration
    Private Declare Sub RACWorkingPath Lib "racw32.dll" ()
```

See Also

**RACRestorePath** 

Calls

**RACSetWorkingPath** 

## **Global Types**

## CMDLINE

typedef struct CMDLINE

This structure contains information parsed from the command line that is used by RACInit.

Files

Source: RACAPI.H struct CMDLINE

| Name                             | Description                                                                                        |
|----------------------------------|----------------------------------------------------------------------------------------------------|
| char ini[ 129 + 1 ]              | The INI file name supplied by the /INI command line switch.<br>INI=\fap\mstrres\sampco\fsiuser.ini |
| int gMode                        | The mode state supplied by the /MODE command line switch.<br>MODE=retrieve<br>MODE=WIP             |
| char CmdLineUserID[ 129<br>+ 1 ] | The user ID set by the /USERID command line switch.<br>USERID="FORMAKER"                           |
| BOOL bHelpDebug                  | True if the help system debug /HD command line switch is supplied.                                 |
| char menufile[ 129 + 1 ]         | The menu file name supplied by the MENU command line switch.<br>MENU=men.res                       |
| VMMHANDLE argvH                  | Handle to argument list.                                                                           |
| char progName[ 129 + 1 ]         | Program name.                                                                                      |

Files

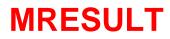

typedef long MRESULT

Files

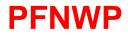

typedef WNDPROC PFNWP

Files

# RAC\_ENTRYMODES

typedef enum RAC\_ENTRYMODES

## Files

Source: RACAPI.H

enum RAC\_ENTRYMODES

| Name               | Description                            |
|--------------------|----------------------------------------|
| AFEACTION_CREATE=1 | Successful operation                   |
| AFEACTION_UPDATE=2 | The main window handle is invalid or 0 |

Files

## **RAC\_ERRNO**

typedef enum RAC\_ERRNO

Error codes supplied as return values and are used in the <u>RACSetStatus</u> and <u>RACGetStatus</u> functions.

Files

Source: RACAPI.H enum RAC\_ERRNO

| Name                    | Description                             |
|-------------------------|-----------------------------------------|
| RAC_SUCCESS=0           | Successful operation.                   |
| RAC_ERR_HWND=-1         | The main window handle is invalid or 0. |
| RAC_ERR_ACCESS=-2       | DLL is currently accessed.              |
| RAC_ERR_FAP=-3          | FAP Failed to initialize.               |
| RAC_ERR_AFE=-4          | Failed to initialize AFELib.            |
| RAC_ERR_MENU=-5         | Failed to load menu.                    |
| RAC_ERR_MODE=-6         | The entry mode specified is not valid.  |
| RAC_ERR_TRANS=-7        | Transaction error transaction invalid.  |
| RAC_ERR_COMPANYLOB=-8   | Company or Line of Business error.      |
| RAC_ERR_ENTRY=-9        | Entry failed to start.                  |
| RAC_ERR_WIPCREATE=-10   | Cannot create WIP record.               |
| RAC_ERR_WIPSTATUS=-11   | WIP status invalid.                     |
| RAC_ERR_NEWWIP=-12      | WIP NEW type not specified in INI.      |
| RAC_ERR_POLICY=-13      | Policy number not specified.            |
| RAC_ERR_WIPSEL=-14      | WIP selection not completed.            |
| RAC_ERR_FORMSET=-15     | Form set load failed.                   |
| RAC_ERR_AFEDLL=-16      | Cannot locate AFE DLL.                  |
| RAC_ERR_NOWIP=-17       | No WIP to select from.                  |
| RAC_ERR_AFEDATA=-18     | AFEDATA incorrect.                      |
| RAC_ERR_AFEFUNCION=-19  | AFE function failed.                    |
| RAC_ERR_AFEINI=-20      | AFE failed to load INI.                 |
| RAC_ERR_NEEDTERM=-21    | Session already active.                 |
| RAC_ERR_NODLL=-22       | Could not load DLL used by CRacLib.     |
| RAC_ERR_MAXSESSIONS=-23 | Maximum <r>RACLib sessions.</r>         |
| RAC_ERR_SESSION=-24     | Invalid RACLib session requested.       |
| RAC_ERR_MISC=-25        | Unknown error in RACLib.                |

| RAC_ERR_CANCEL=-26     | User canceled.                     |
|------------------------|------------------------------------|
| RAC_ERR_TERM=-27       | Termination error.                 |
| RAC_ERR_NOTUNIQUE=-101 | WIP Key components are not unique. |
| RAC_ERR_ARC=-102       | Archive file failure.              |
| RAC_ERR_ARCDFD=-103    | Archive DFD file failure.          |
| RAC_ERR_WIPADD=-104    | WIP failed to add.                 |
| RAC_ERR_PROXY=-105     | Proxy error.                       |

Files

## RACDATA

### struct RACDATA

| Name                             | Description                                                |
|----------------------------------|------------------------------------------------------------|
| HWND hwndMainFrame               | handle to the main frame window                            |
| int mainWndCreated               | Was the main window created?                               |
| int loginfailed                  | Did login fail?                                            |
| int racUserClosed                | Has the user closed?                                       |
| HHOOK hHook                      | Hook procedure                                             |
| char SysID[ 20 ]                 | System Identification.                                     |
| char CmdLineUserID[ 129 +<br>1 ] | Command line user identification                           |
| PAFEDATA pAFEData                | AFE data structure.                                        |
| short RACRetVal                  | Latest RACLib return value.                                |
| HWND hwndMain                    | The main client window.                                    |
| HWND hwndHelpInstance            | The help instance                                          |
| int closeBar                     | Flag indicates whether close bar window was created        |
| int needTerminate                | Flag indicates whether we need to call RACTerminate        |
| int terminateAllowed             | Flag indicates whether we can terminate the active session |
| PFNWP oldProc                    | Old window procedure                                       |
| PFNWP clientProc                 | New client window procedure                                |
| HWND oldMenu                     | Old menu handle.                                           |
| HWND newMenu                     | New menu handle.                                           |
| char* m_ErrorMsg                 | Error message string.                                      |
| char oldworkdir[ ( 129 ) ]       | Old working directory.                                     |
| long ulDriveNum                  | Drive number.                                              |
| int RACTermSession               | true after RACClose has executed on this instance.         |
| VMMHANDLE curmenuH               | Current menu handle.                                       |
| int modal                        | Is this a modal session?                                   |
| char proxyfilename[ ( 129 ) ]    | Proxy file name.                                           |
| char Title[(129)]                | Title for window.                                          |
| int NoCaptionWindow              | Is there a caption?                                        |
| long orgWindowStyle              | Original window style.                                     |

Files

Source: RACLIB.H

## RACWNDCMDS

typedef enum RACWNDCMDS Window Commands

### Files

Source: RACAPI.H enum RACWNDCMDS

| Name                    | Description           |
|-------------------------|-----------------------|
| CMD_ID_ZOOMDLG=1013     | Bring up zoom dialog. |
| CMD_ID_ZOOMIN=1010      | Zoom in.              |
| CMD_ID_ZOOMOUT=1011     | Zoom out.             |
| CMD_ID_ZOOMNORM=1012    | Zoom normal.          |
| CMD_ID_FITWIDTH=1014    | Fit to width.         |
| CMD_ID_FITWINDOW=1072   | Fit to window.        |
| CMD_ID_PAGETOP=1022     | Go to top of page.    |
| CMD_ID_PAGEBOTTOM=1023  | Go to bottom of page. |
| CMD_ID_PAGENEXT=1033    | Go to next page.      |
| CMD_ID_PAGEPREV=1034    | Go to previous page.  |
| CMD_ID_PAGELEFT=1024    | Move page left.       |
| CMD_ID_PAGERIGHT=1025   | Move page right.      |
| CMD_ID_FORMFIRST=1016   | Go to first form.     |
| CMD_ID_FORMLAST=1017    | Go to last form.      |
| CMD_ID_FORMNEXT=1007    | Go to next form.      |
| CMD_ID_FORMPREV=1008    | Go to previous form.  |
| CMD_ID_LINEUP=1020      | Go up a line.         |
| CMD_ID_LINEDOWN=1021    | Go down a line.       |
| CMD_ID_REFRESH=1009     | Refresh display.      |
| CMD_ID_CASCADE=1002     | Cascade windows.      |
| CMD_ID_TILE=1003        | Tile windows.         |
| CMD_ID_STACK=1004       | Stack windows.        |
| CMD_ID_PRT_FORMSET=1065 | Print form set.       |
| CMD_ID_PRT_FORM=1066    | Print form.           |
| CMD_ID_PRT_PAGE=1067    | Print page.           |
| CMD_ID_PRT_NODLG=1100   | Print.                |

CMD\_ID\_COUNTPAGES=1

Count pages.

Files

## VMMHANDLE

typedef void \*VMMHANDLE

Files